# **California Rapid Assessment Method for Wetlands**

# **Estuarine Training Module**

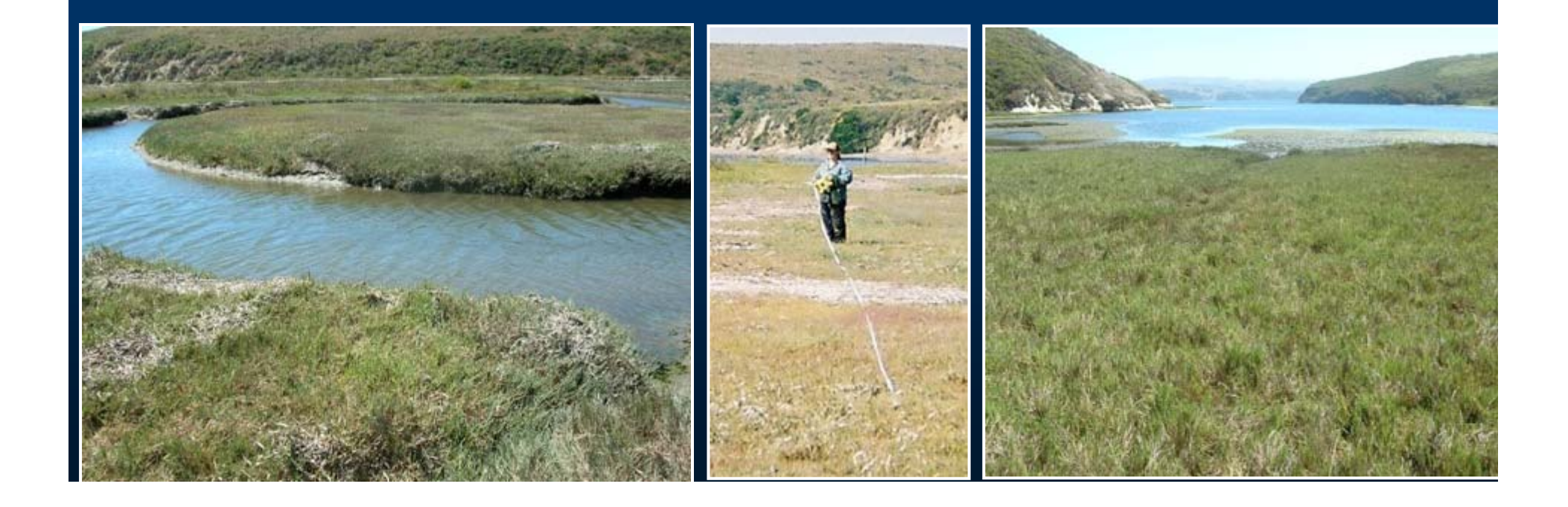

#### **Steps of CRAM Assessment**

- Step 1: Assemble background information
- Step 2: Classify wetland
- Step 3: Verify the appropriate season
- Step 4: Sketch the CRAM Assessment Area (AA)
- Step 5: Conduct the office assessment of AA
- Step 6: Conduct the field assessment of AA
- Step 7: Complete CRAM QA/QC
- Step 8: Submit assessment results using *e*CRAM

#### **Assemble Background Information**

- **1-3m pixel resolution digital geo-rectified** site imagery with a scale
- Preliminary map of assessment area (AA)
- Reports on hydrology, ecology, chemistry
- **List of common plants**
- **Access permission (if needed)**
- **Map/directions to site**

#### **Sources of Background Information**

- Wetland Maps (NWI, EcoAtlas)
- **Other maps (topography, geology, soils, vegetation)**
- Project reports (*e.g.,* monitoring reports)
- **Phone interviews**

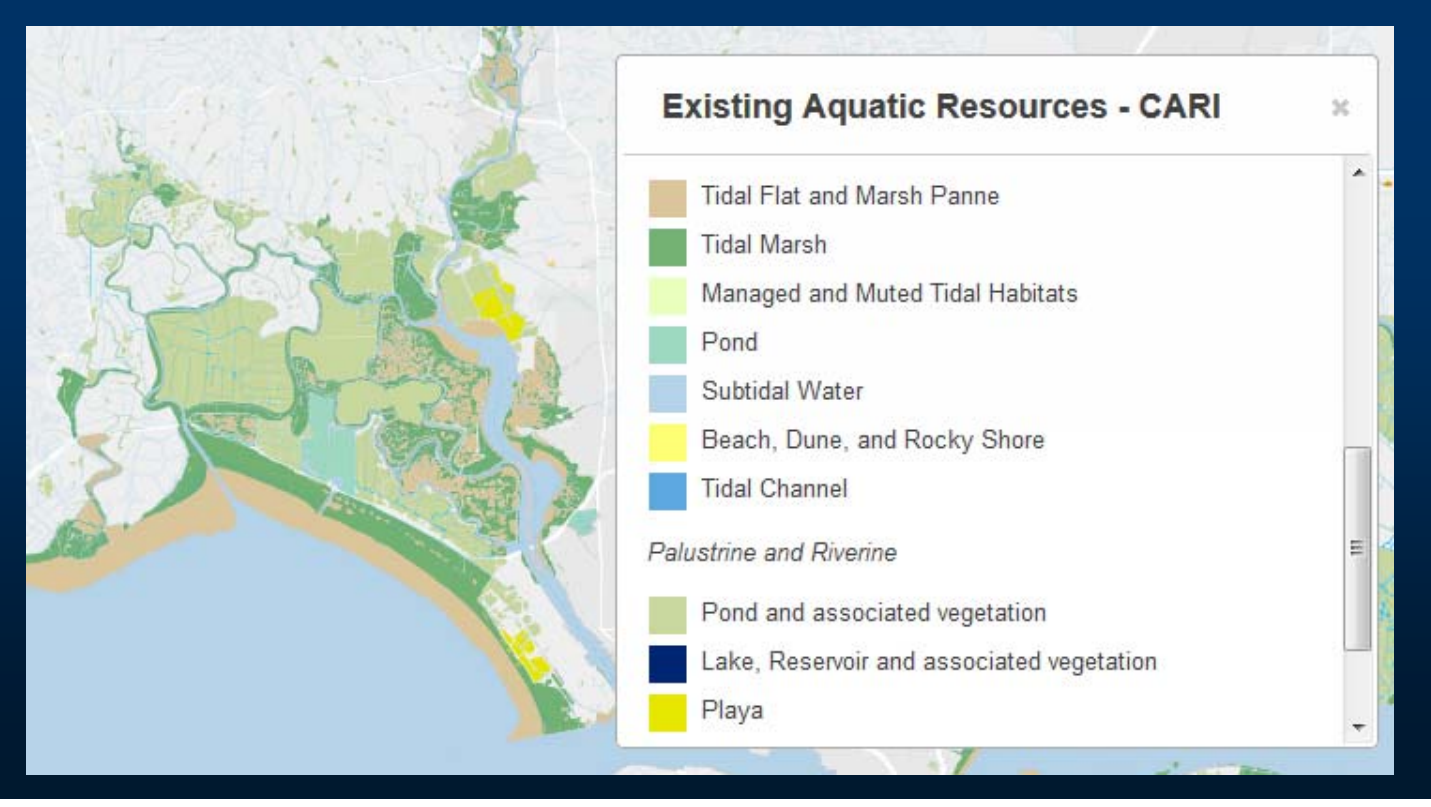

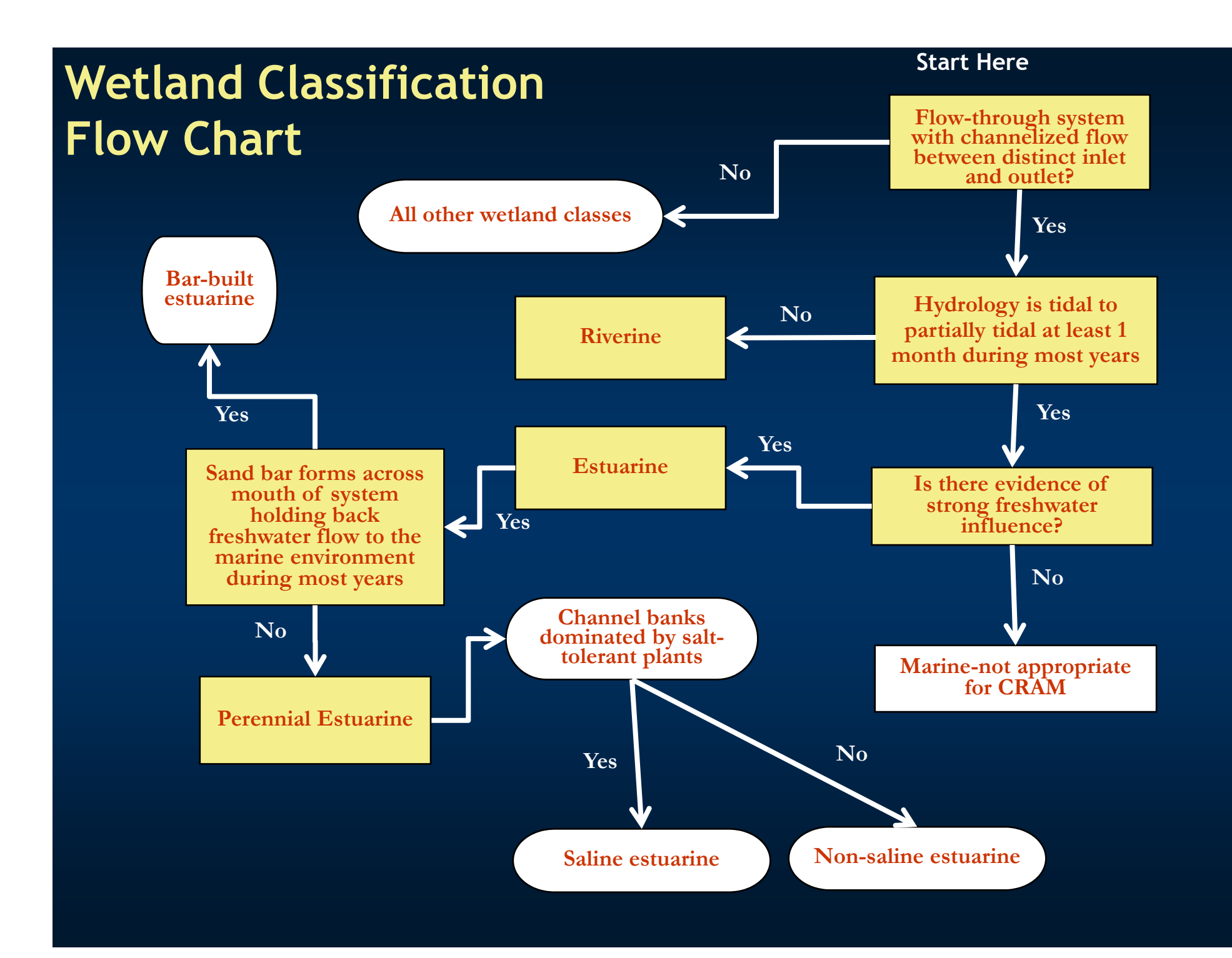

### **Estuarine Wetland sub-types**

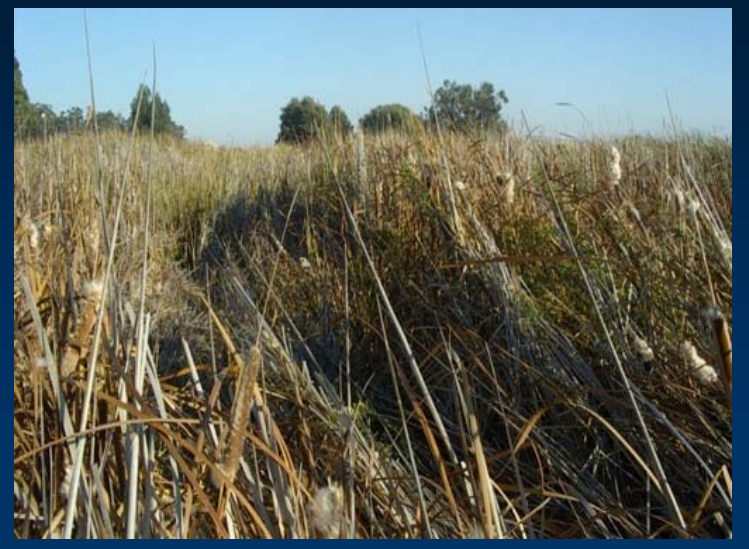

•Perennial Non-saline (cattails, rushes, salt grass)

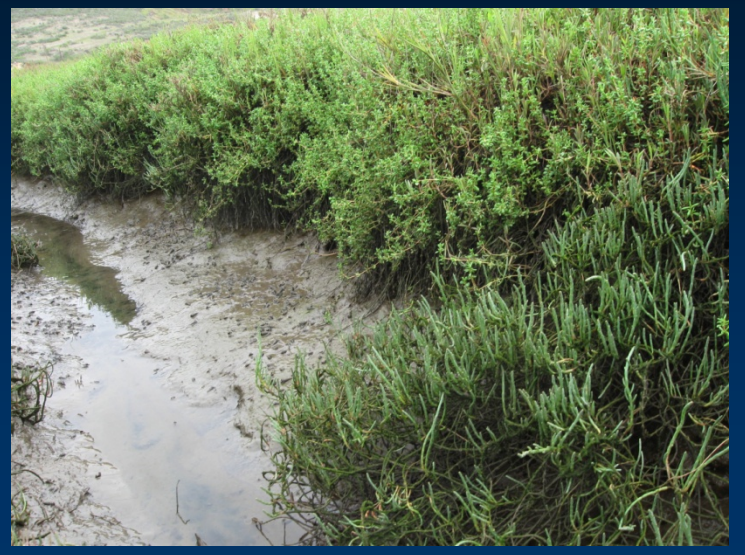

•Perennial Saline (cordgrass, pickleweed, salt grass)

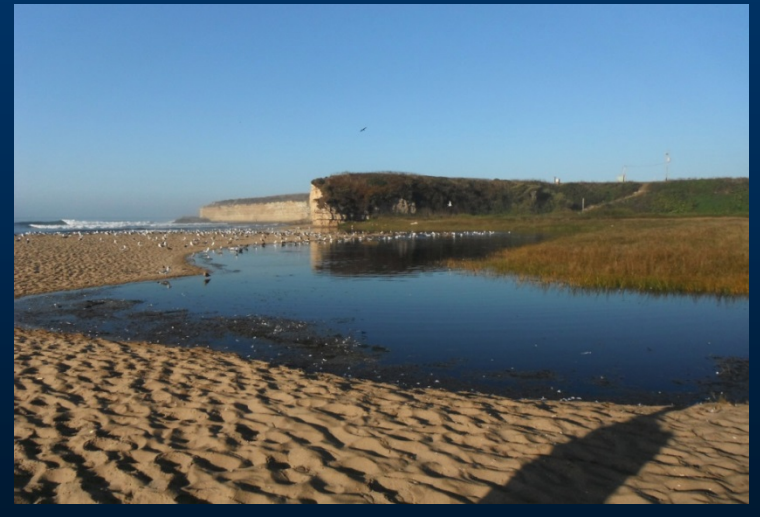

•Bar-built (Seasonal)

### **CRAM Assessment Window**

**Estuarine during low tide** o Most small intertidal channels are dewatered

o Benthic indicators visible

**Growing season of plants** o Longer growing season for tidally influenced wetlands than others

o Still new growth to senescence

### **Considerations for delineating the AA**

#### **Purpose of Assessment**

- Project (multiple AAs to cover site?)
- Ambient (AA located at probabilistic draw point)

### **- Hydrogeomorphic Integrity**

- Standardize on flow and sediment regimes
- Maximize detection of management effects

#### Size Limits for AAs

- Recommended size is a 1 ha circle (radius of 55 m)
- Can be non-circular to fit wetland
- Minimum size is 0.1 ha

#### **Delineating the CRAM Assessment Area (AA)**

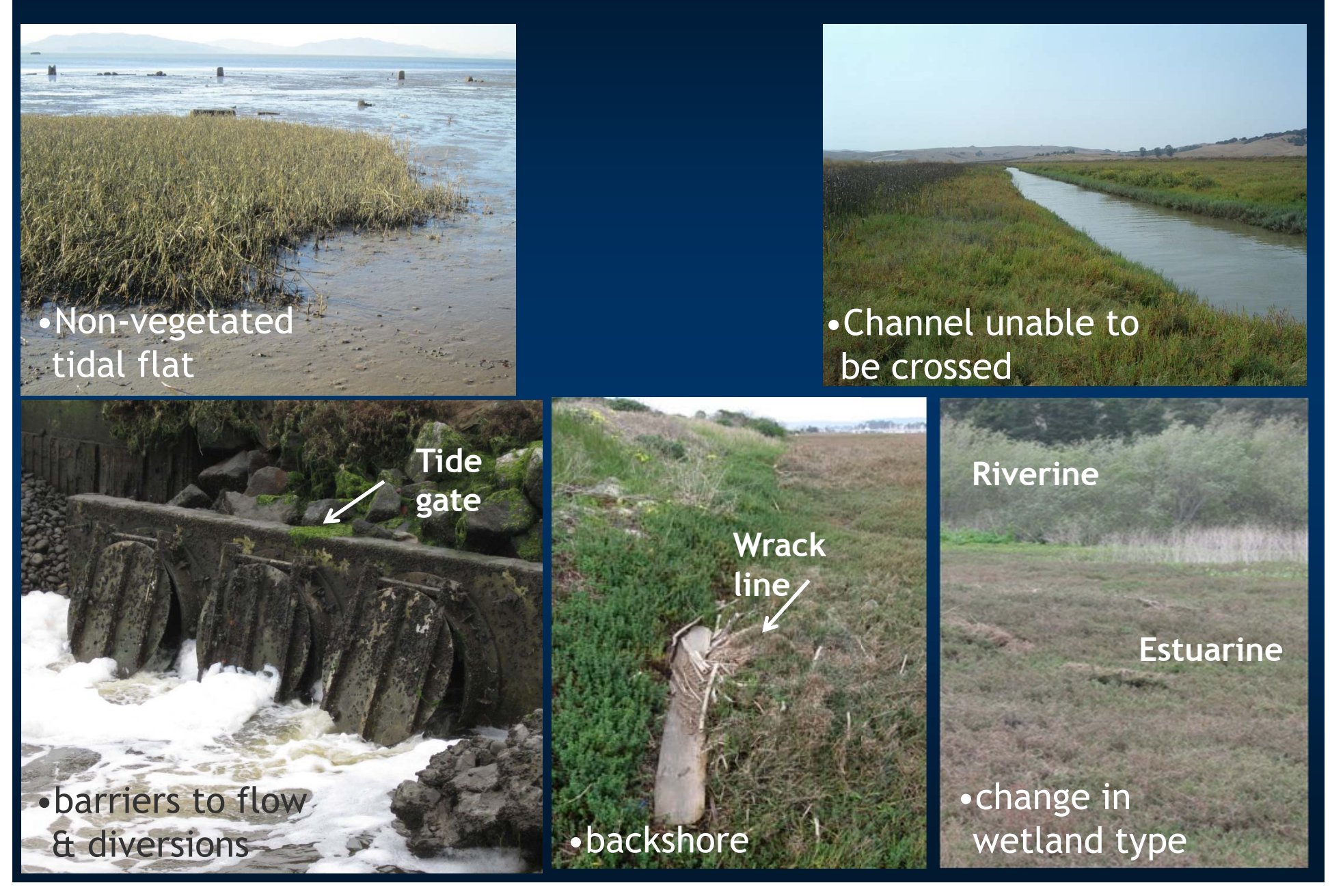

### **Delineating the CRAM Assessment Area (AA)**

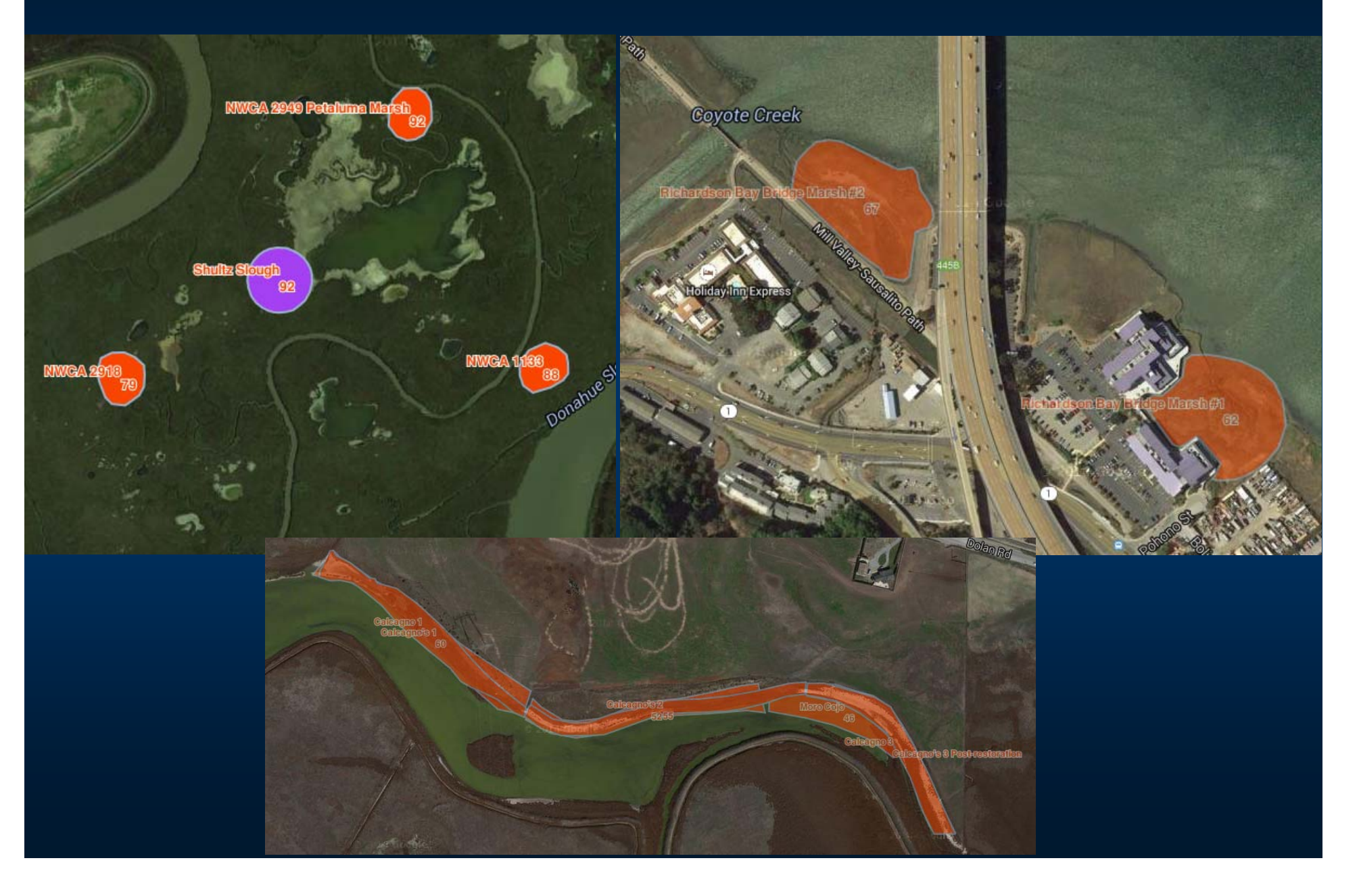

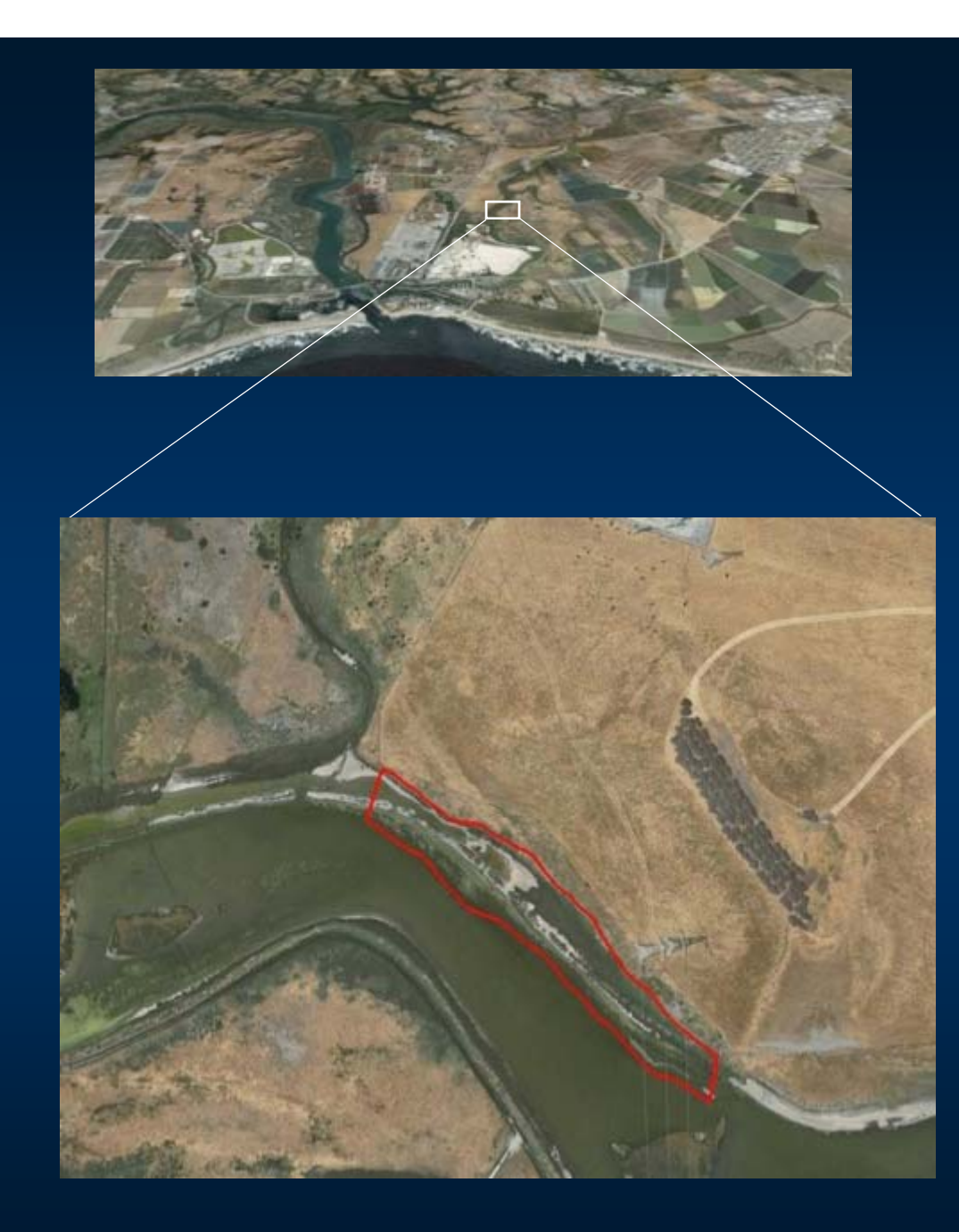

# **Sketch the AAsubject to field verification**

- $\blacksquare$  Determine boundary of AA at low tide
- Not to extend above the backshore
	- **N**rack lines
	- $\blacksquare$  Transition from tidal to upland
- $\blacksquare$  Not to extend across:
	- $\blacksquare$  more than 10m of nonvegetated tidal flat
	- $\mathbf{H}^{\text{in}}$  a tidal channel more than 30m wide

### **Office Assessment**

Some metrics that rely on background information and broad geographic overview are best assessed in the office, subject to field verification

#### **Buffer and Landscape Context Attribute**

- -Aquatic Area Abundance (metric)
- -Percent of AA with Buffer (submetric)
- **-**Average Buffer Width (submetric)

#### **- Hydrology Attribute**

- Water Source (metric)
- Hydrologic Connectivity (metric)

## **Steps of CRAM Assessment**

- Step 1: Assemble background information
- Step 2: Classify the wetland
- Step 3: Verify the appropriate season
- Step 4: Sketch the CRAM Assessment Area (AA)
- Step 5: Conduct the office assessment of AA
- Step 6: Conduct the field assessment of AA
- Step 7: Complete CRAM QA/QC
- Step 8: Submit assessment results using *e*CRAM

# **Field Assessment Procedure**

- 1. Bring aerial with pre-drawn draft AA delineation
- 2. Modify AA, as needed
- 3. Walk through entire AA making mental notes & recording dominant plant species
- 4. Fill out datasheets
- 5. Walk again to clarify uncertainties
- 6. Finalize field scores

# **Basic Information Datasheet**

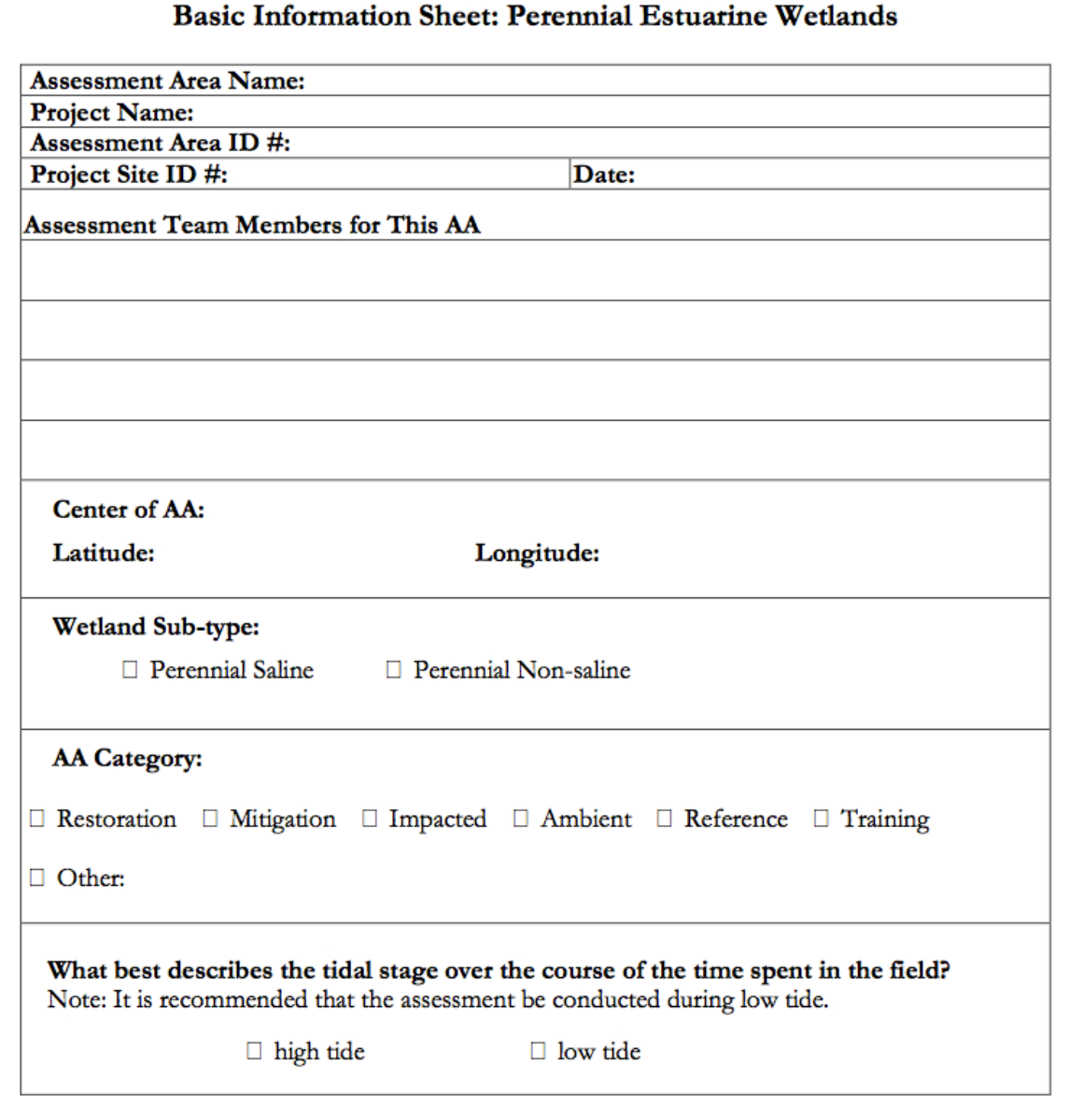

# **Buffer and Landscape Context Attribute**

•*ecological connection to other wetlands*

•*extent and quality of buffer surrounding AA*

#### **Aquatic Area Abundance Metric**

- **Assess AA in terms of its spatial association with other** "aquatic resources "
- **Netlands close to each other have greater potential to** interact ecologically
- **Include open water**
- **Draw four lines in cardinal compass directions 500m long on** the aerial and determine average % made up of an aquatic feature of any kind

#### **Aquatic Area Abundance**

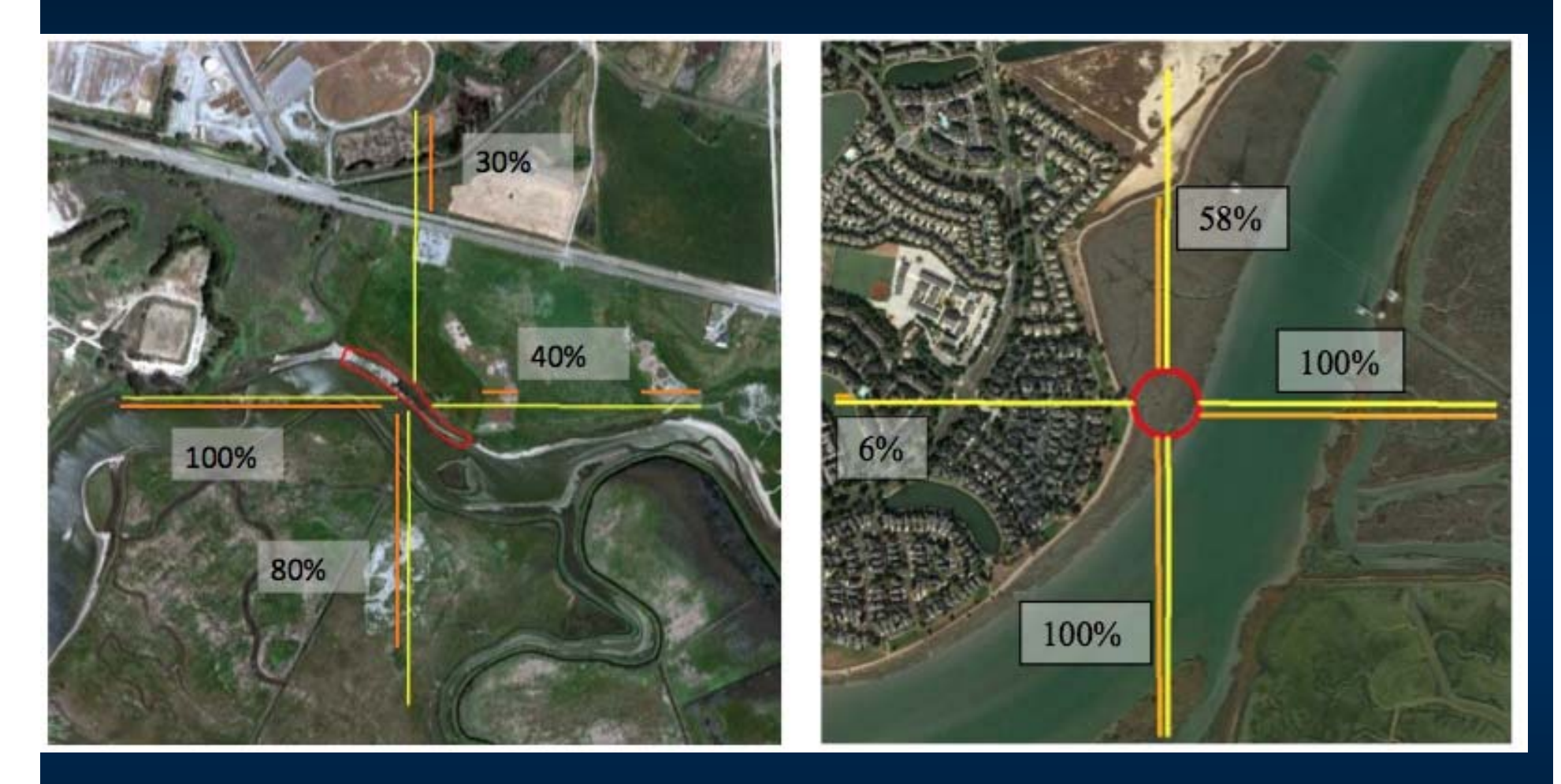

*How abundant are wetlands near the AA?*

### **Aquatic Area Abundance**

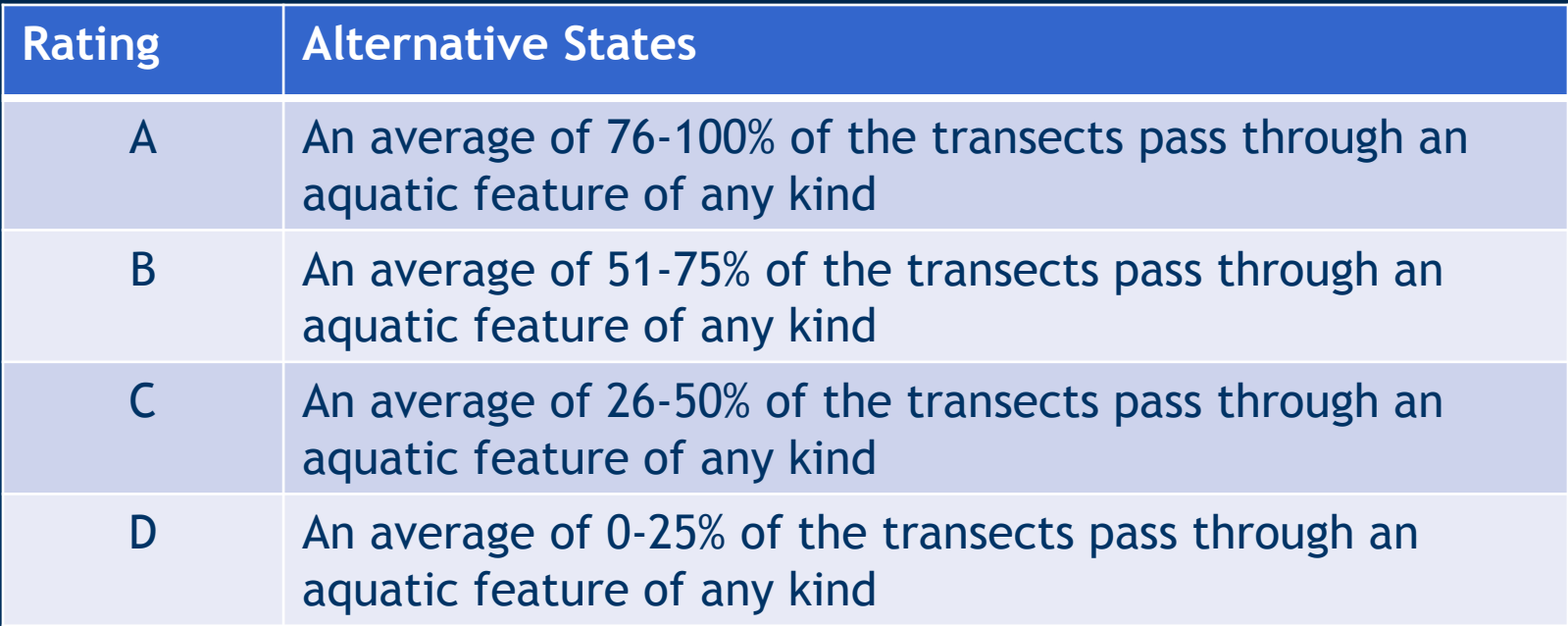

### **Aquatic Area Abundance**

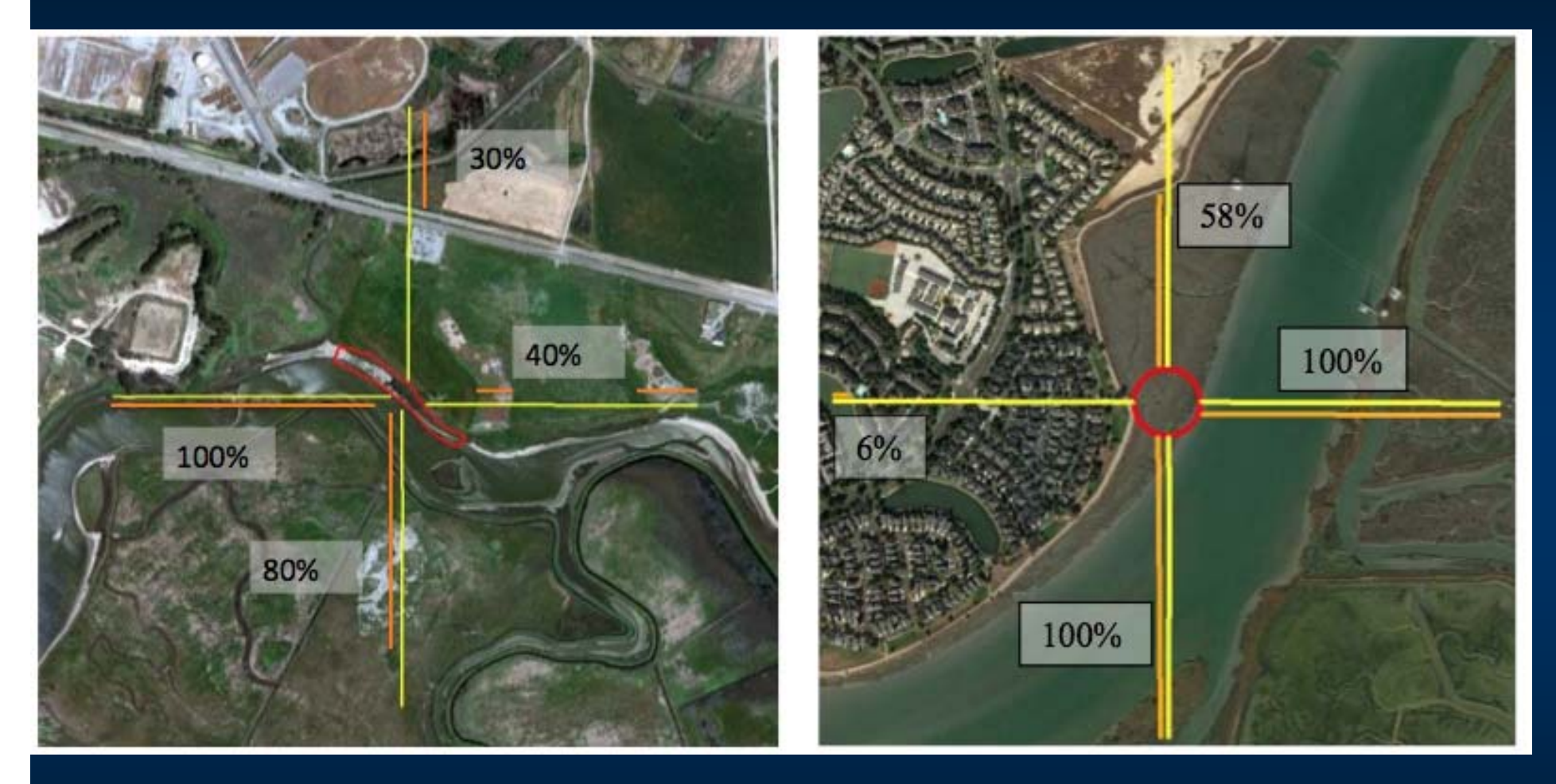

**B**

**B**

#### **Percent of AA with Buffer**

- • Estimate percent of the AA perimeter adjoining buffer land cover that is at least 5m wide
- • Open water over 30m adjoining the AA is neutral
	- Three Reasons:
		- Inflates score
		- Requires lab analysis for quality
		- Can be direct or indirect source of stress, or benefit to wetland

#### **Percent of AA with Buffer**

Estimate percent of the AA perimeter adjoining buffer land cover that is at least 5m wide

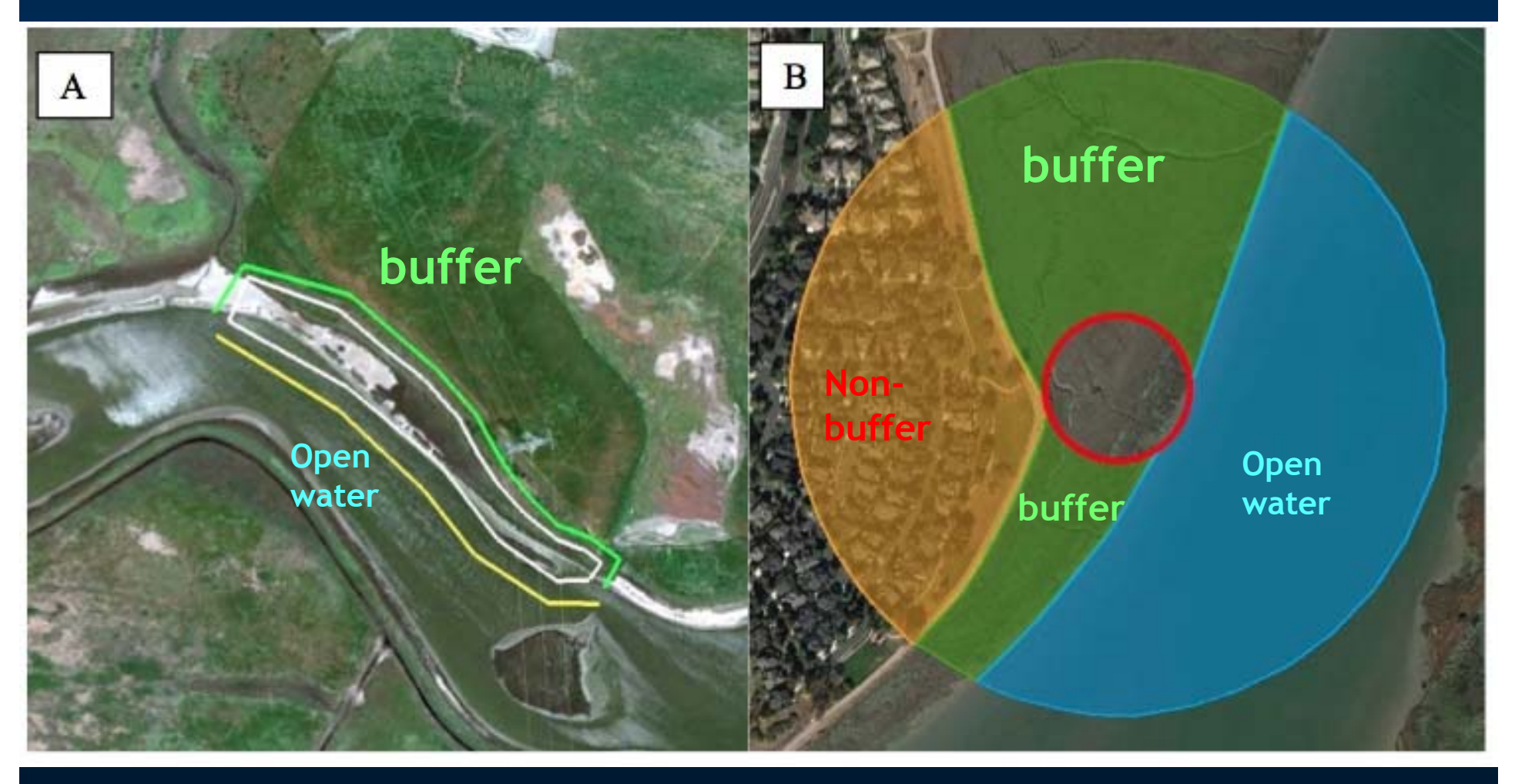

### **Percent of AA with Buffer**

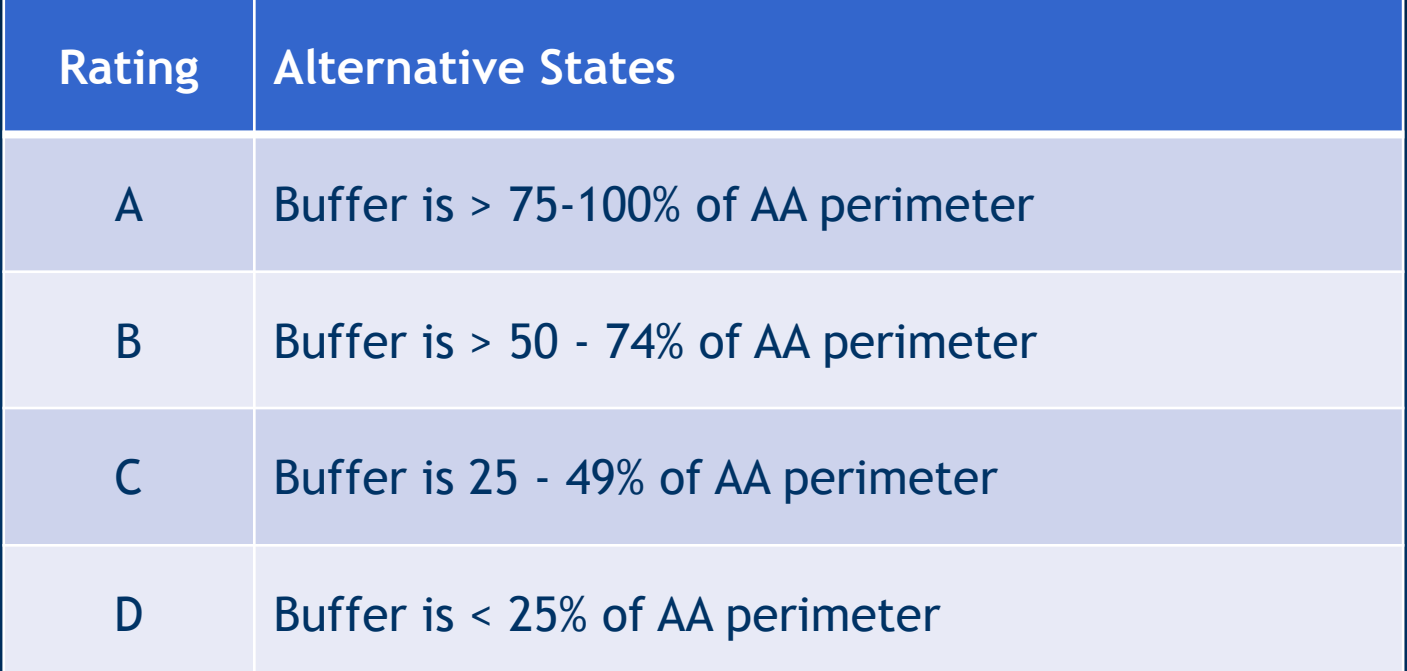

### **Guidelines for identifying wetland buffers and breaks in buffers**

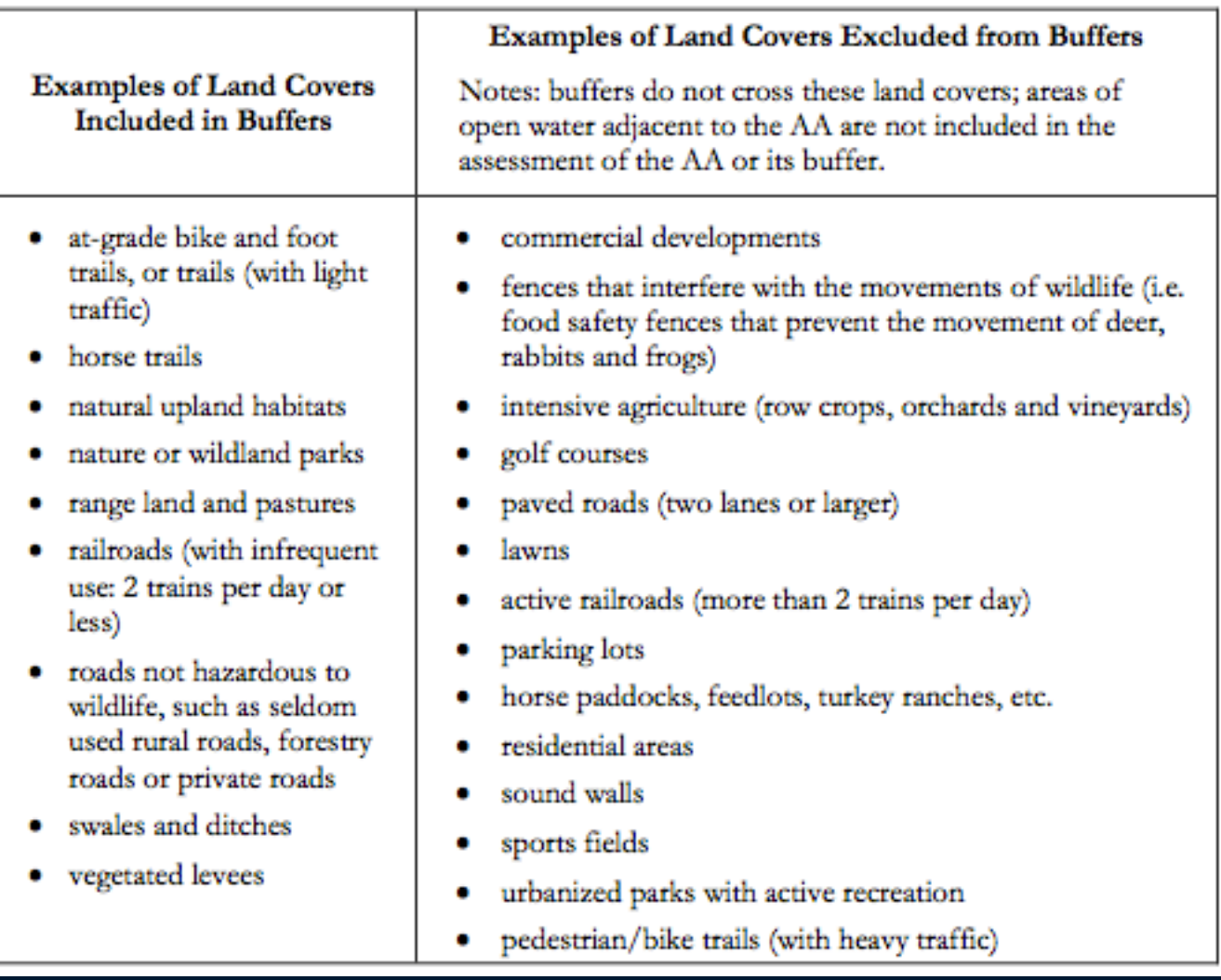

#### **Average Buffer Width**

#### Estimate width of buffer where it is present around the AA

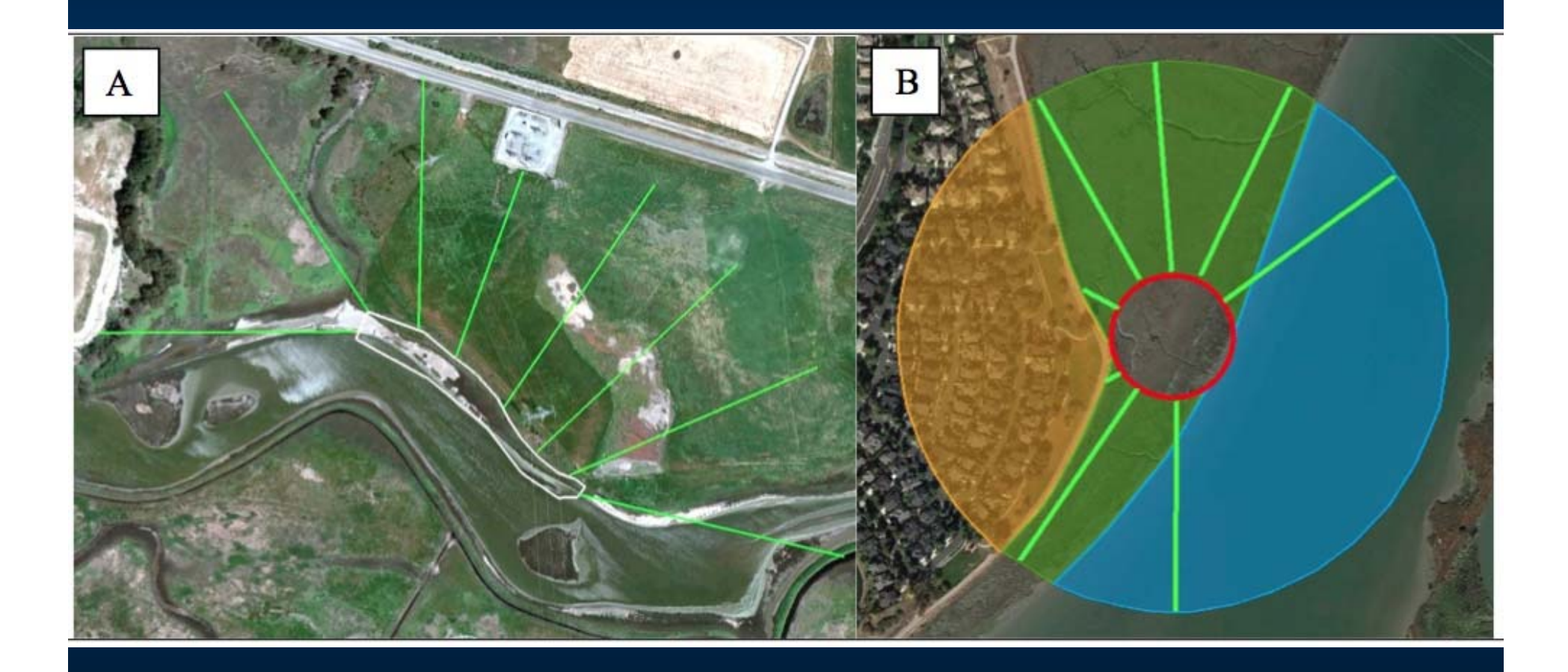

### **Average Buffer Width**

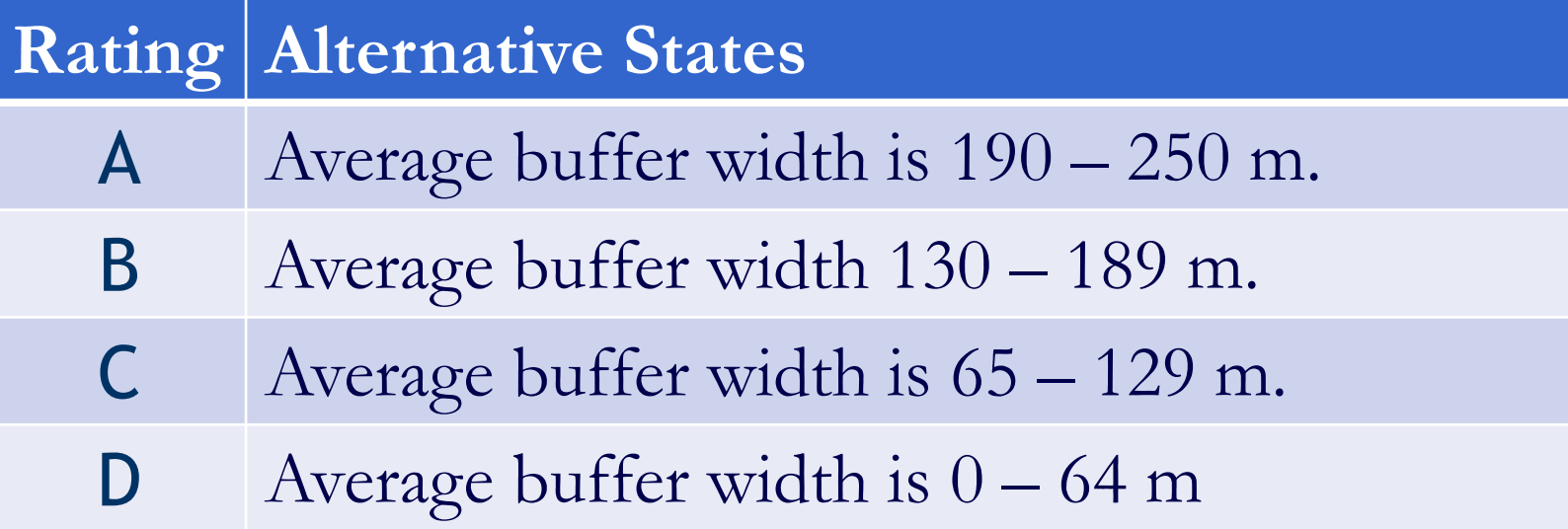

#### **Buffer Condition**

#### Assess the condition of the Buffer only where it is located

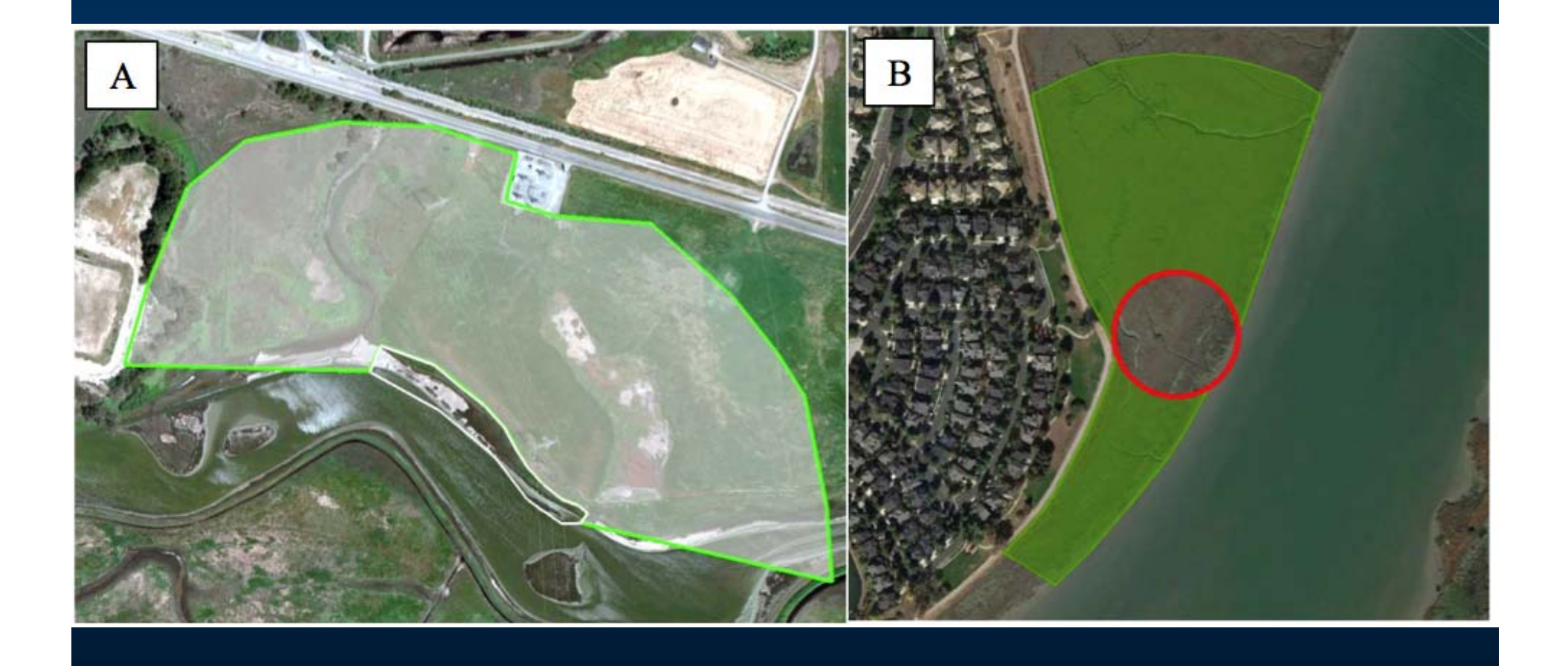

### **Rating for Buffer Condition**

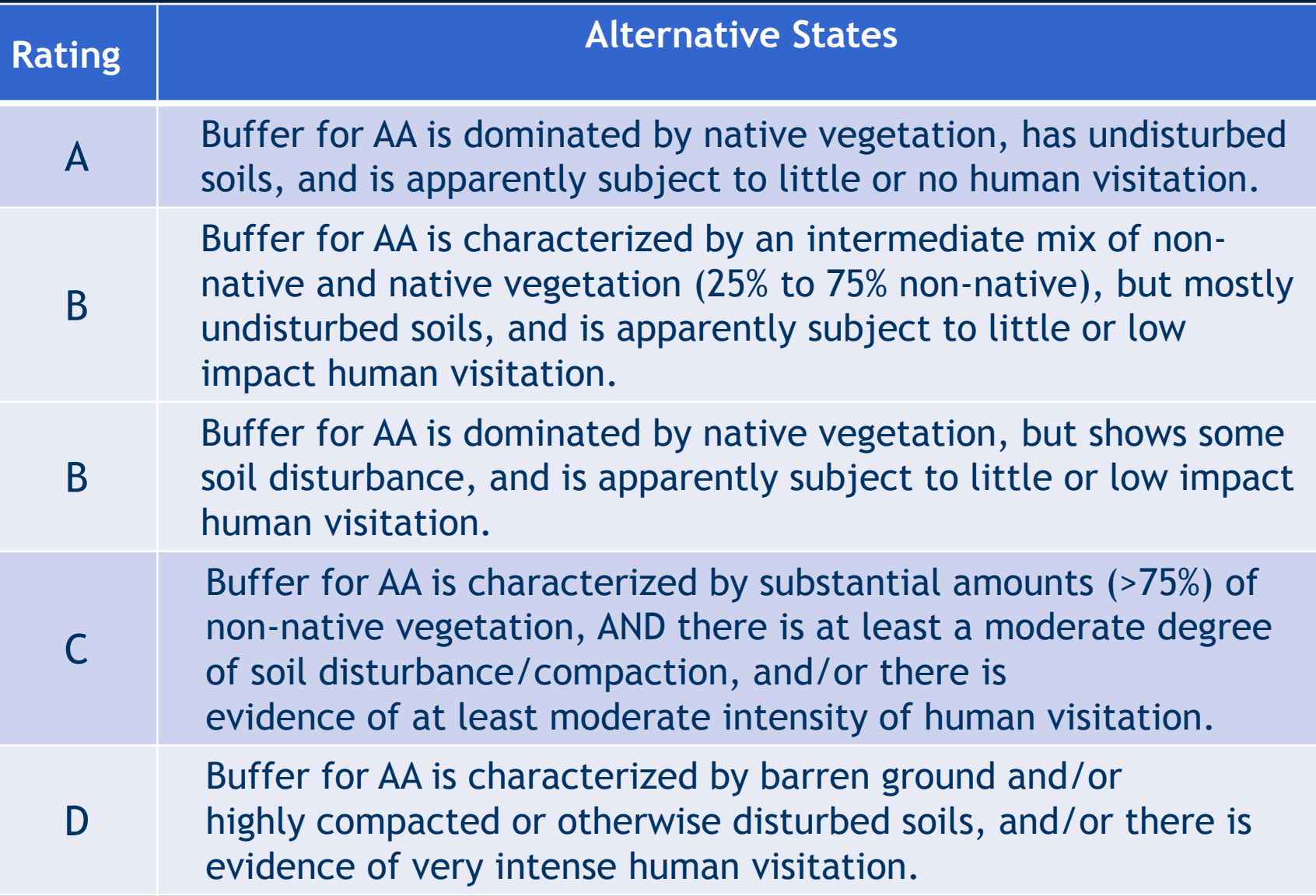

#### **Buffer Condition**

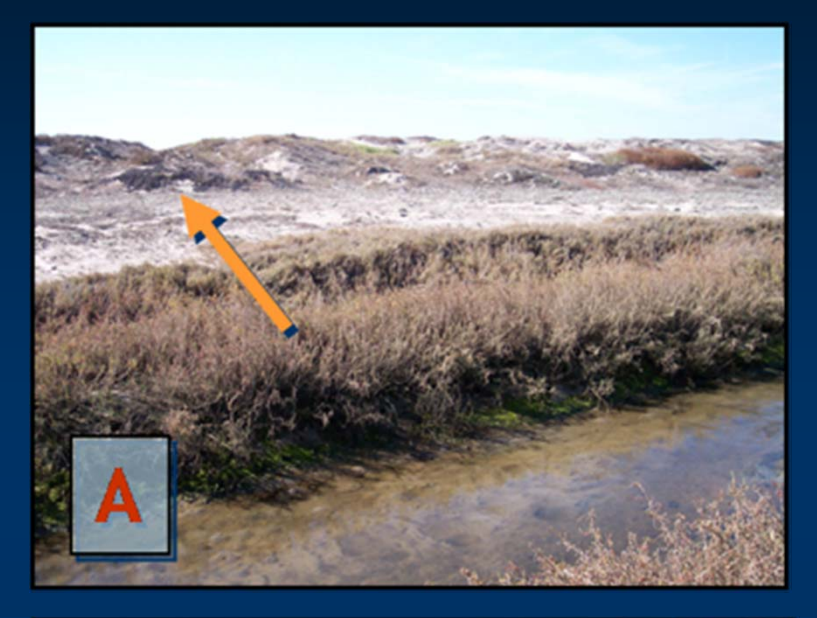

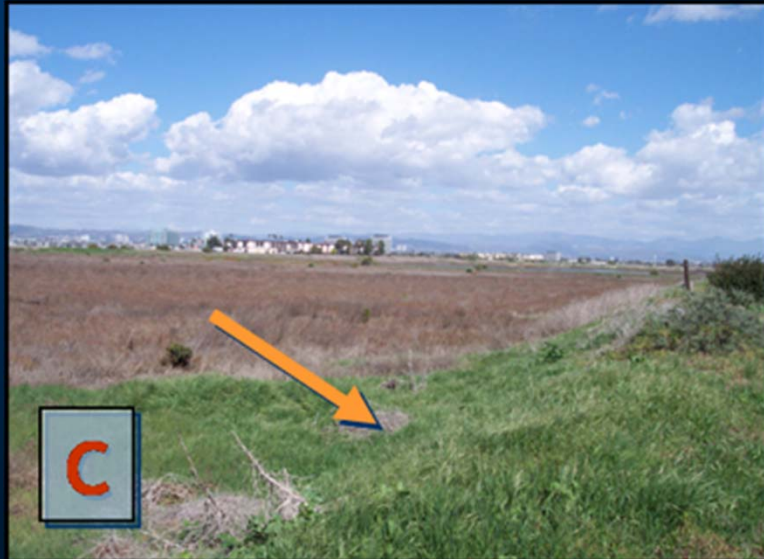

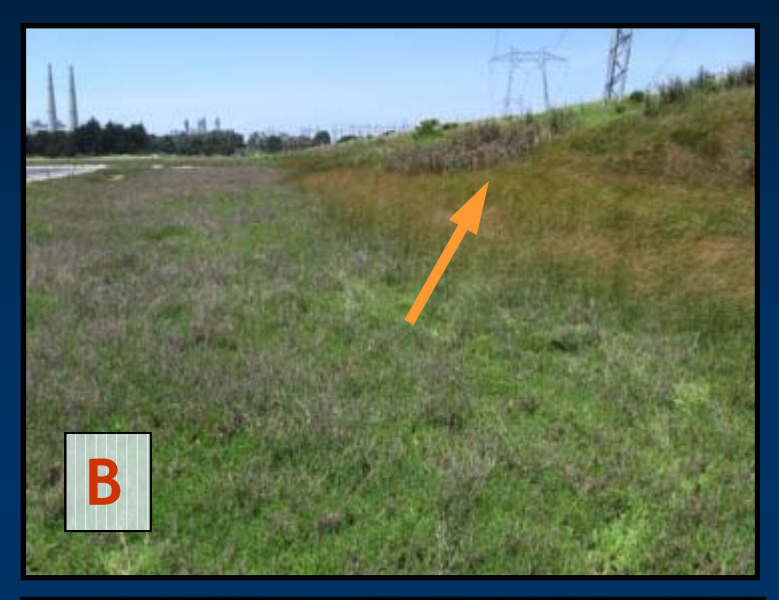

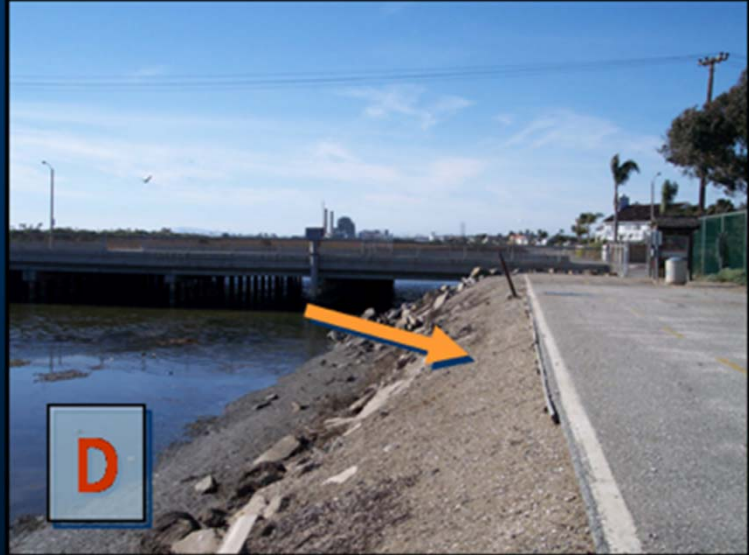

# **Hydrology Attribute**

 *primary sources of water*  $\blacksquare$  *duration of inundation* $\Box$ *connection to surrounding area*

#### **Water Source**

- $\Box$ Consider freshwater sources affecting dry season conditions of AA
- $\blacksquare$  Assess water sources within an area 2 kilometers (km) upstream of the AA
- $\blacksquare$ Determine anthropogenic inputs
- $\Box$  Consider:
	- type and distribution of plant spp (level of salt tolerance)
	- inputs of fresh water from tidal action
- $\blacksquare$  Consult information sources
	- watershed reports
	- local experts
	- maps or imagery

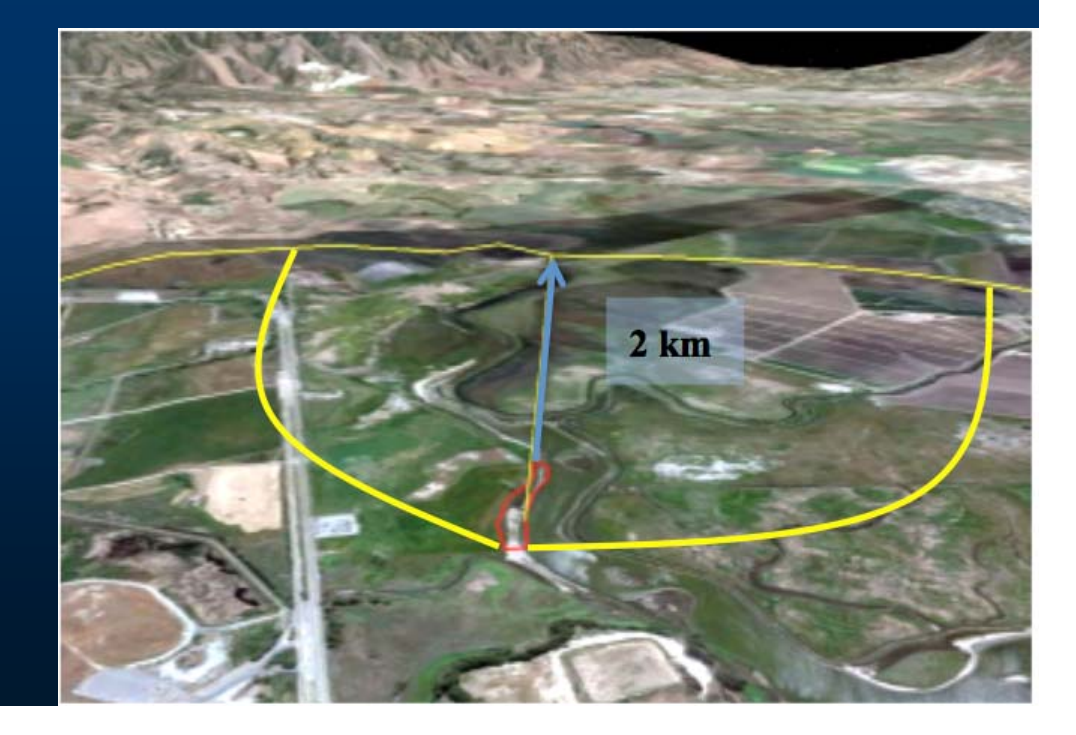

# Rating for Water Source

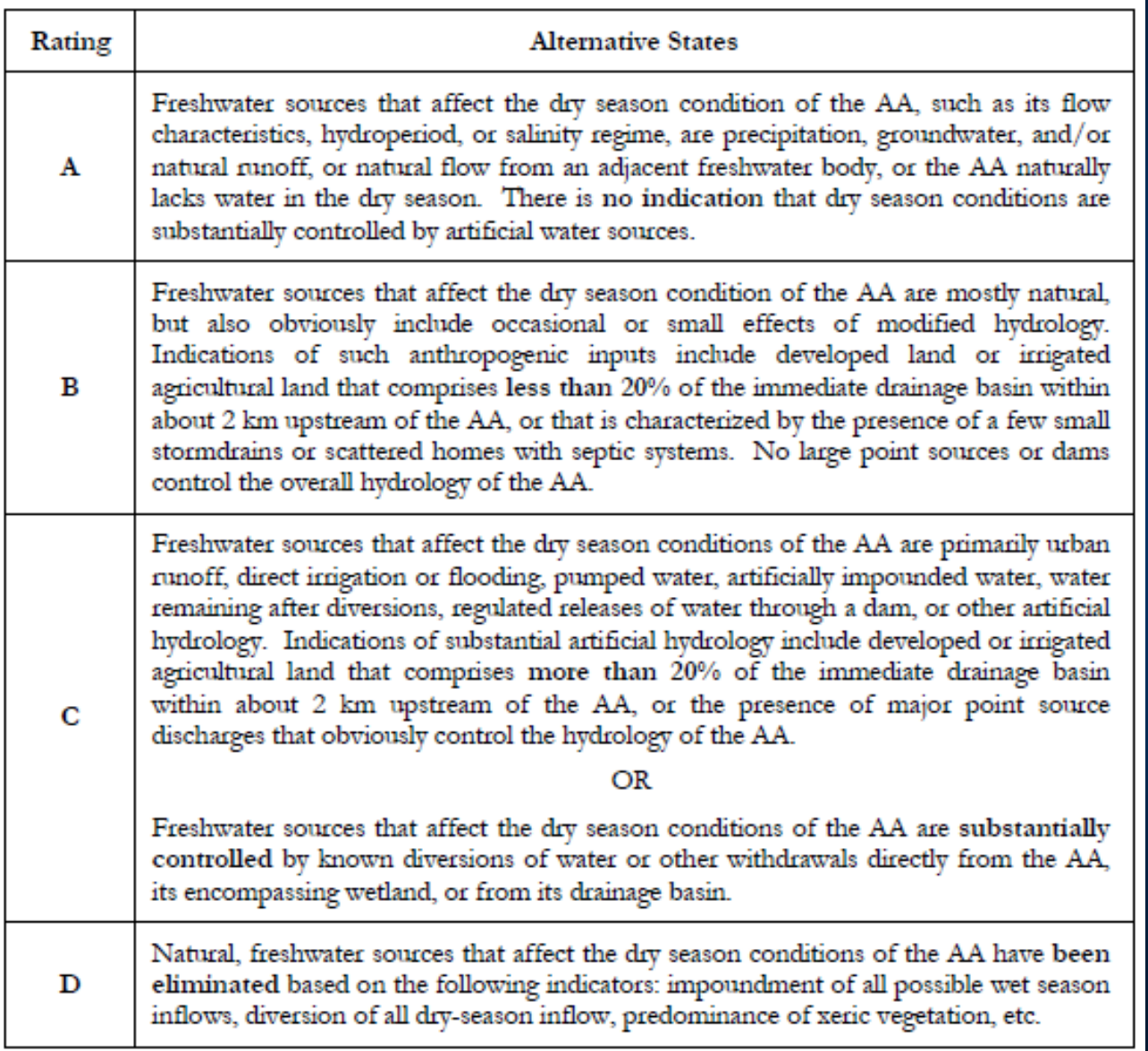

### **Hydroperiod**

- •The characteristic frequency and duration of inundation or saturation of wetland surrounding AA during a typical year
- •Consider tidal influence (non-freshwater)

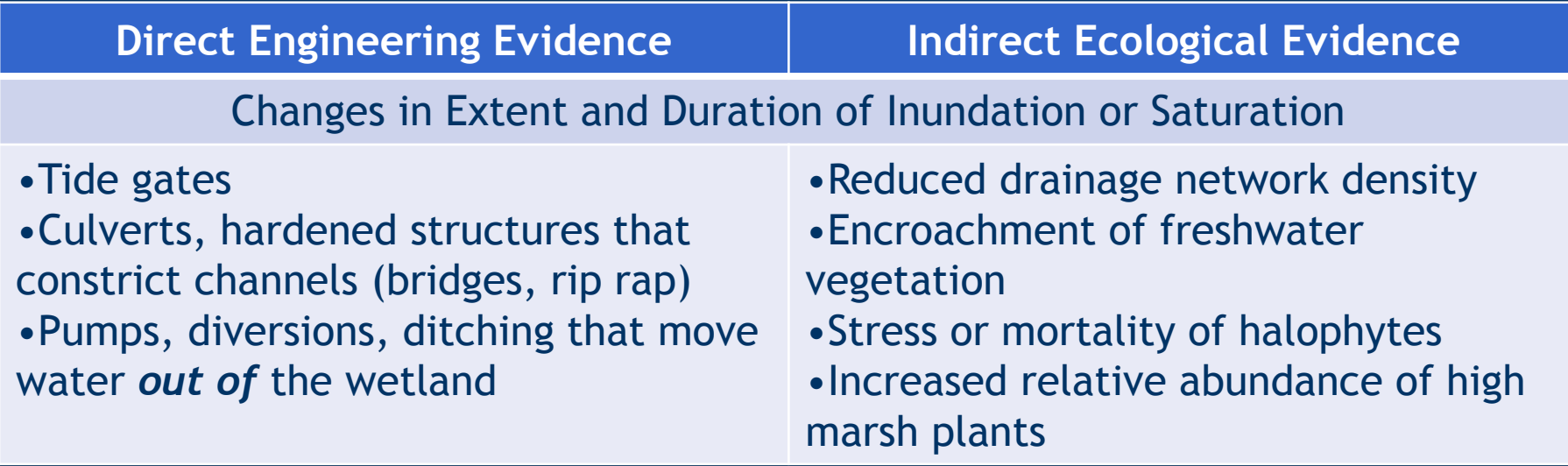

## **Hydroperiod**

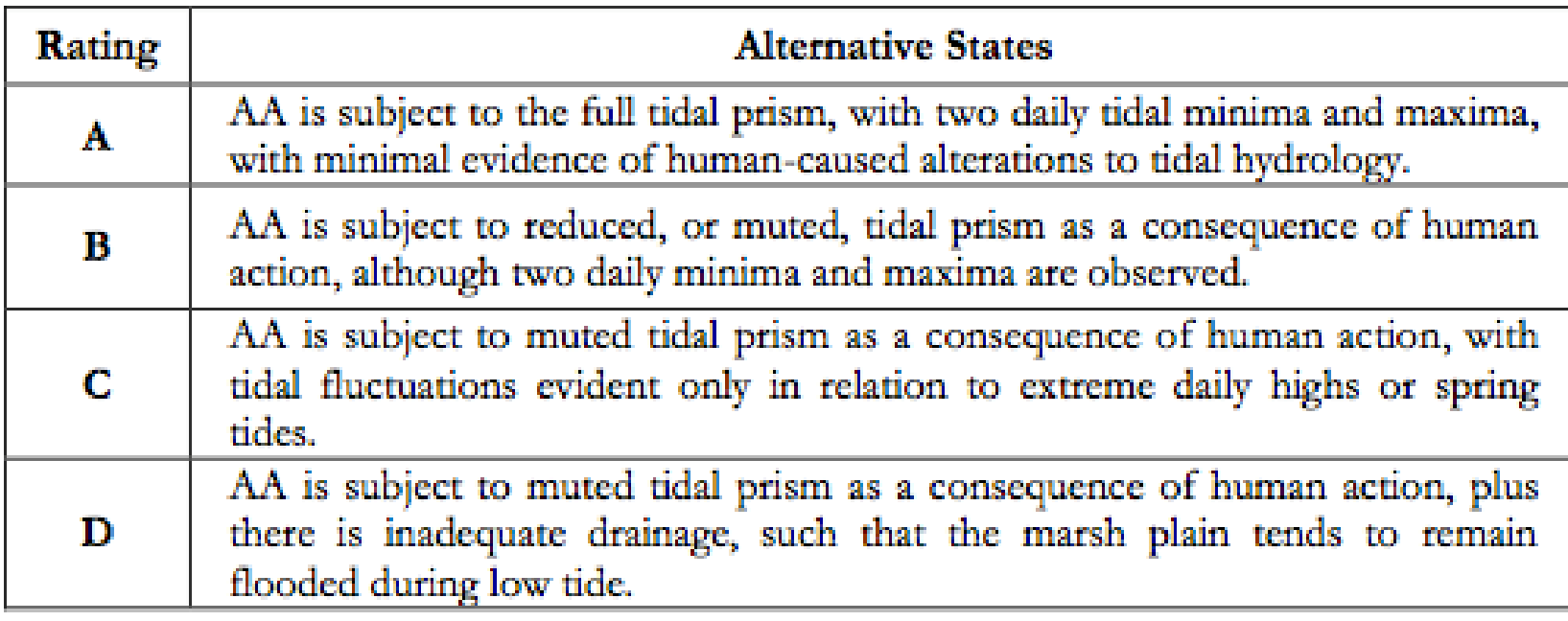

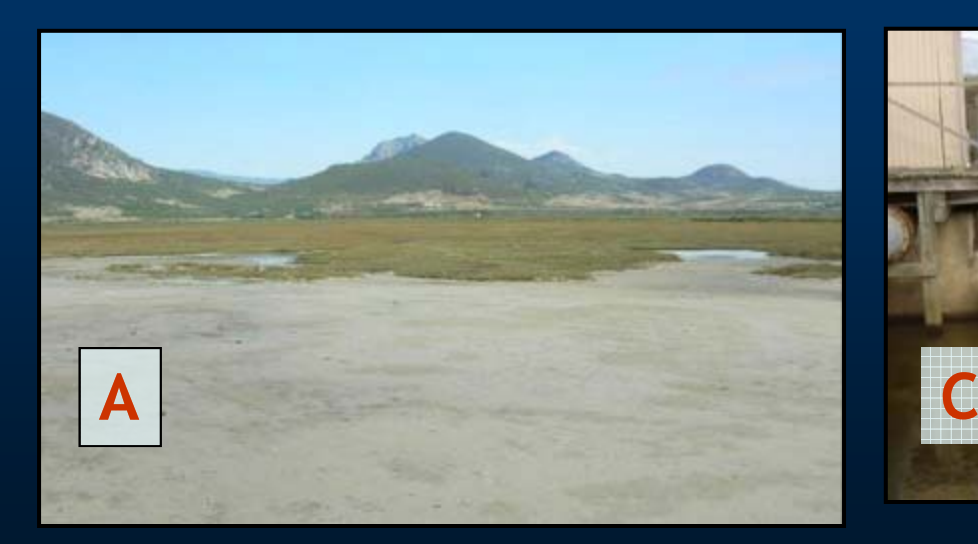

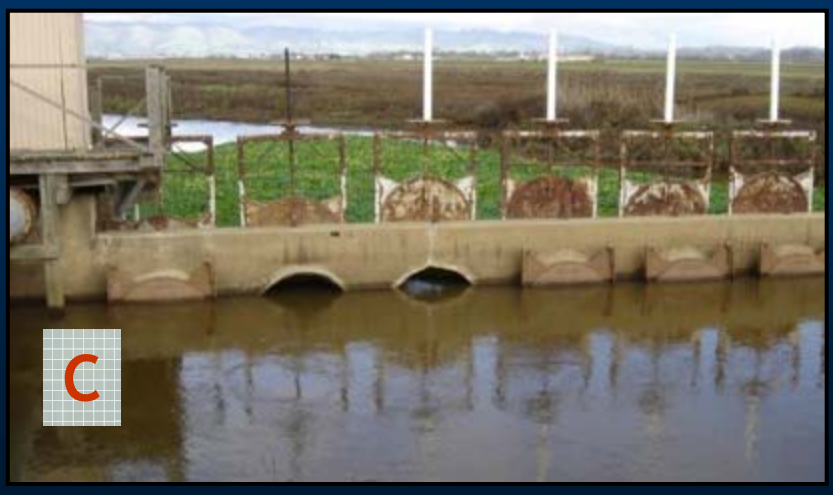

### **Hydrologic Connectivity**

- **Ability of water to flow into or out of the** wetland that contains the AA
- **Ability to accommodate rising flood waters** without large changes in water level
- **For larger estuarine wetlands, assess 500 meter** radius surrounding AA; for smaller can assess entire wetland
- **Restrictions include:** 
	- **Roads**
	- **Levees**
	- **Sea walls**

### **Hydrologic Connectivity**

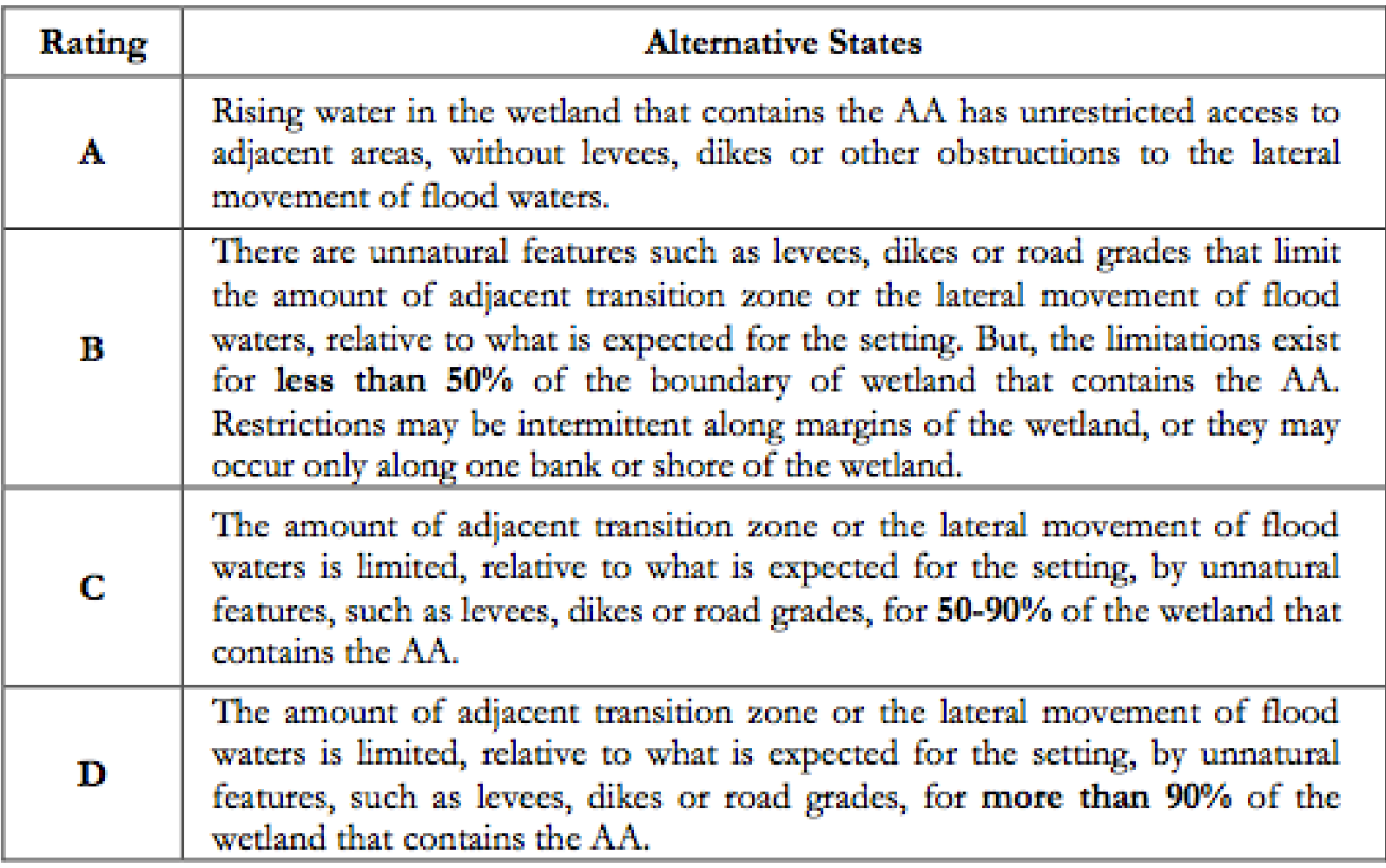
# **Hydrologic Connectivity**

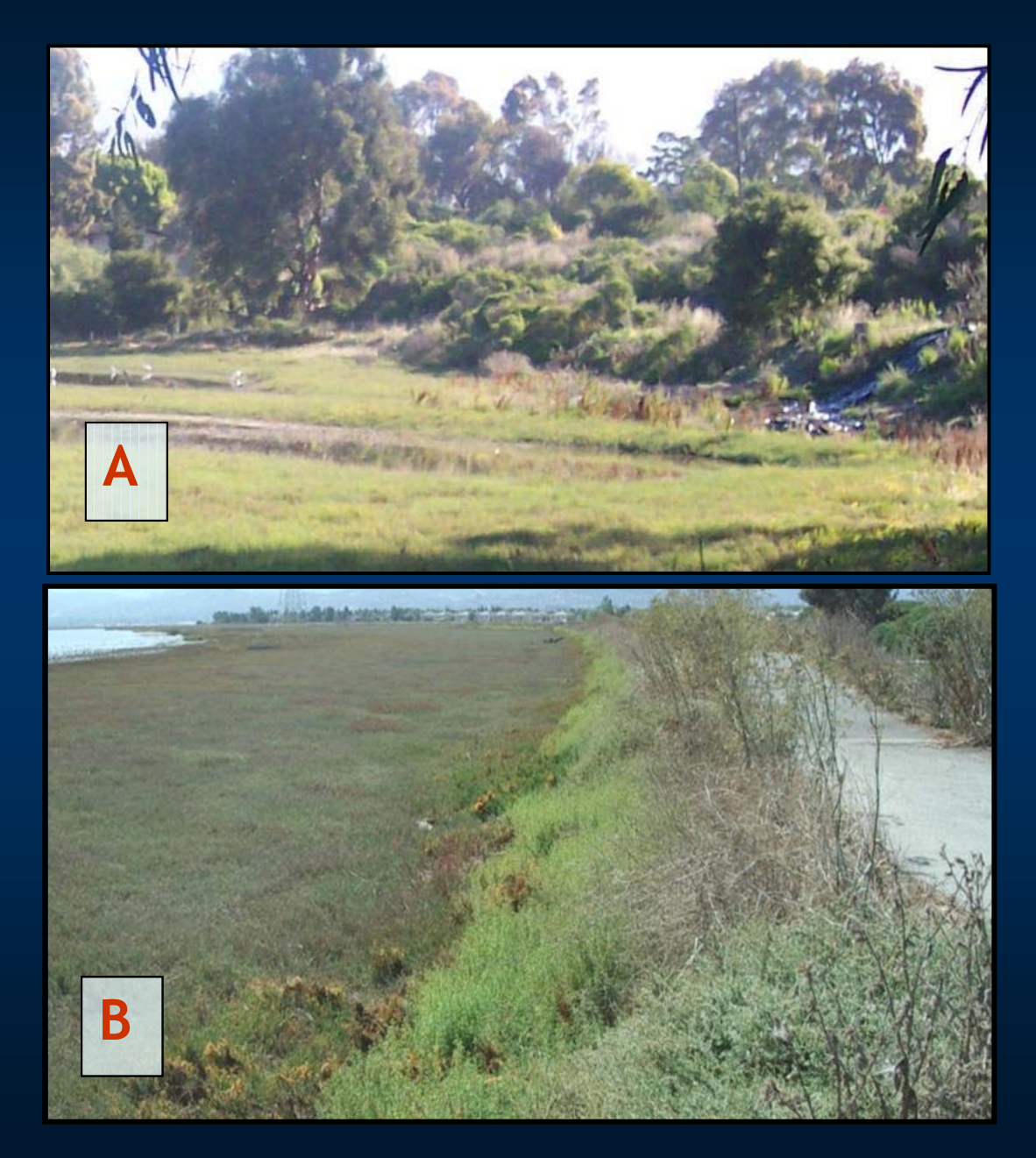

# **Physical Structure Attribute**

- *Considers complexity of form and structure affecting bio-diversity*
- *Two metrics:*
	- *Structural patch richness*
	- *Topographic complexity*

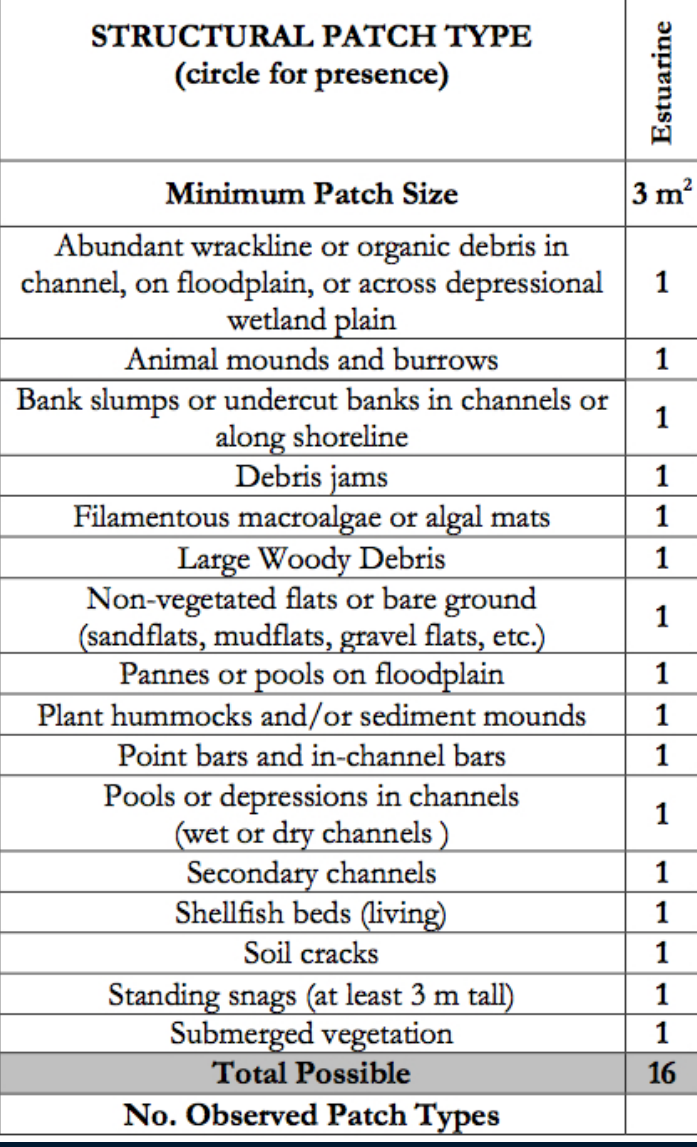

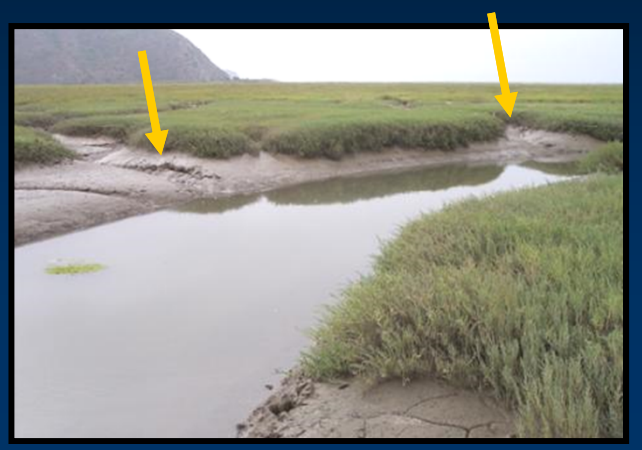

#### Secondary Channels

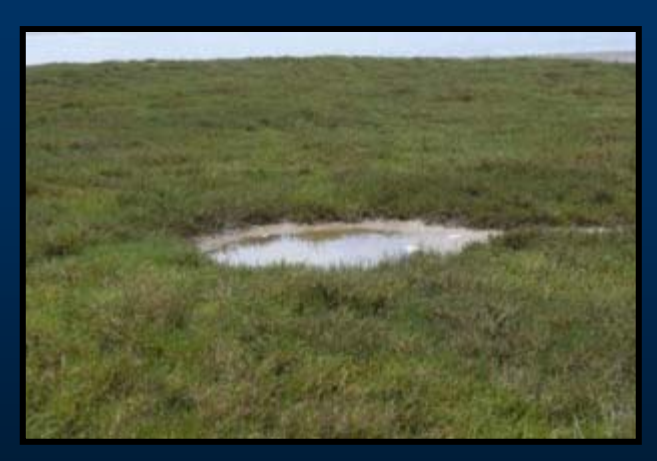

Pannes or pools on floodplain

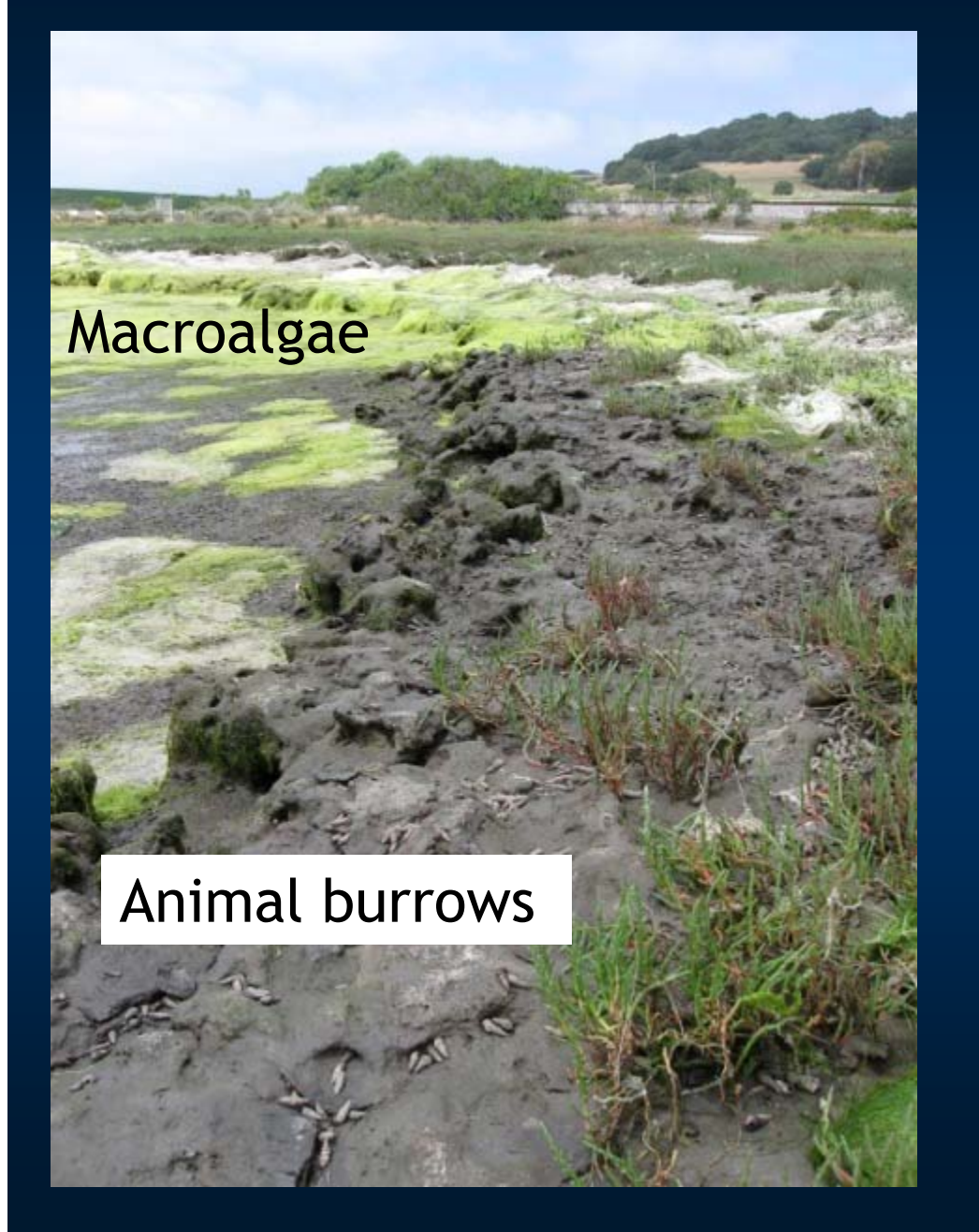

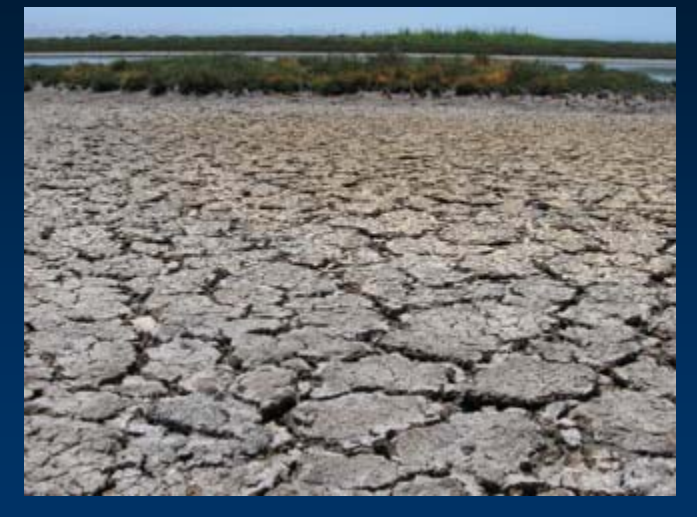

#### Soil Cracks

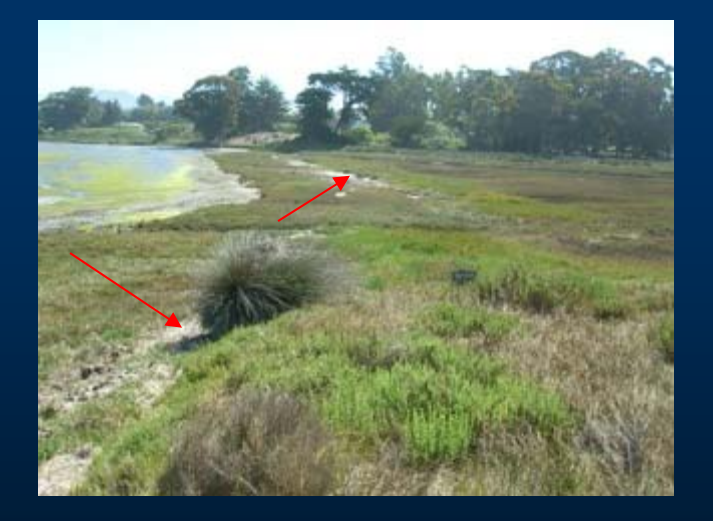

Abundant Wrackline

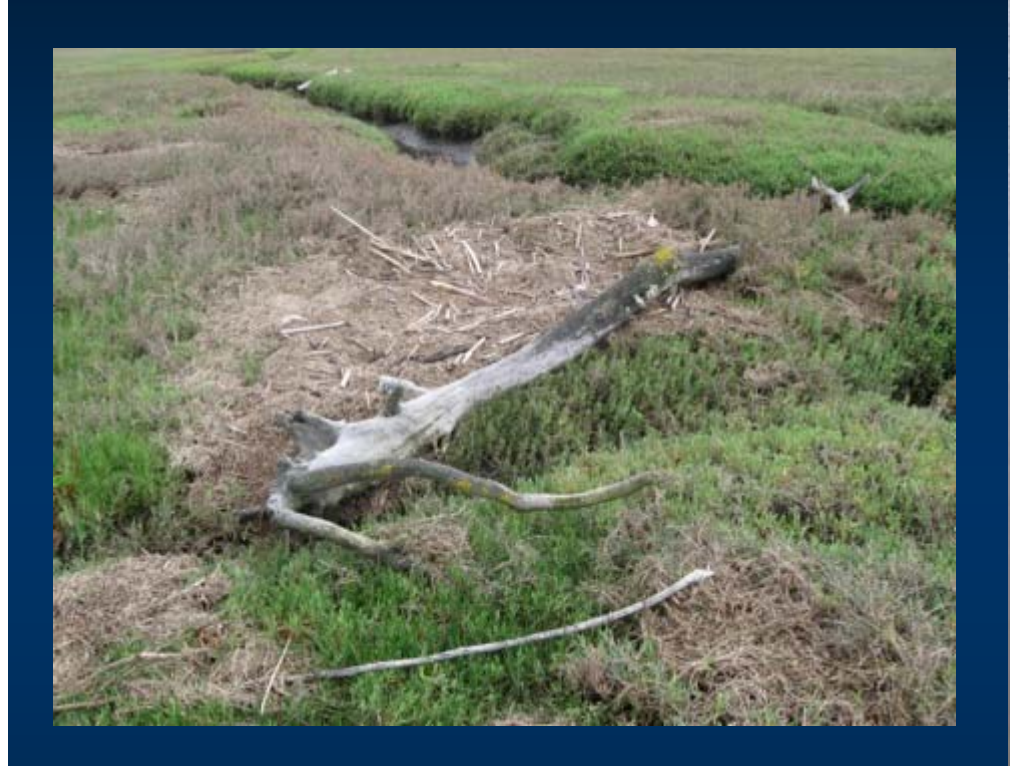

#### Abundant Wrackline

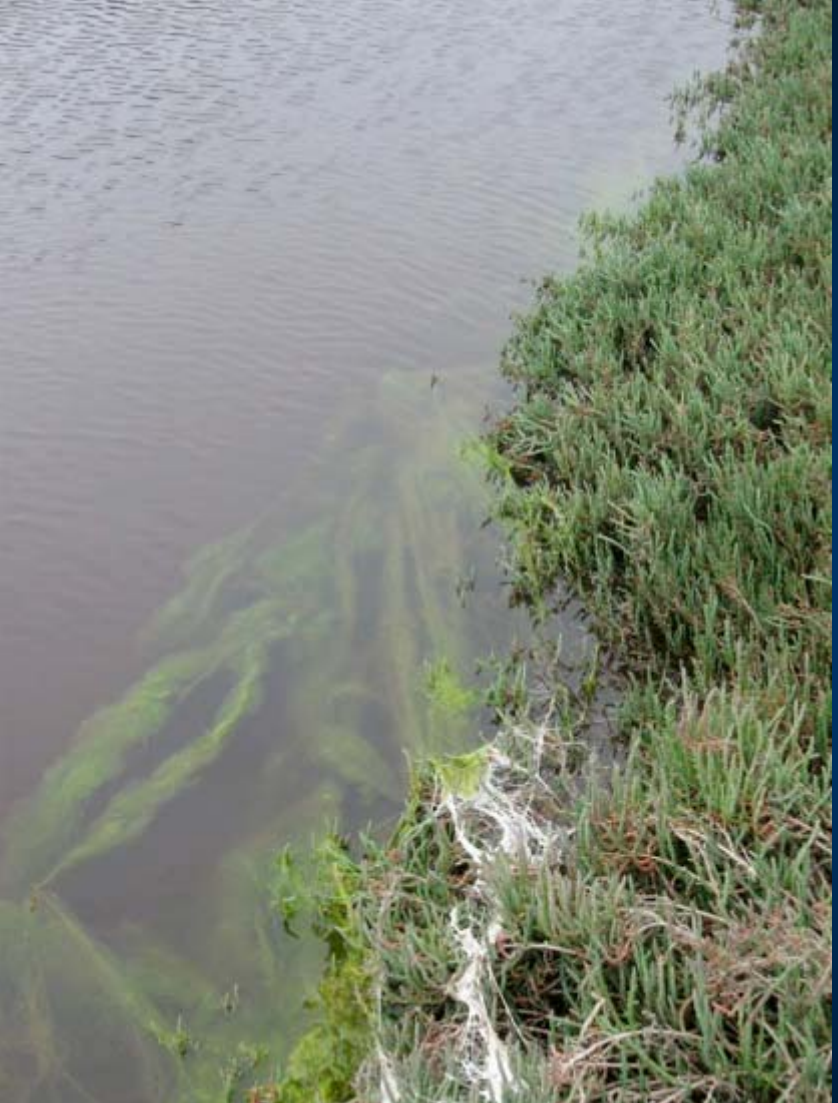

Algae

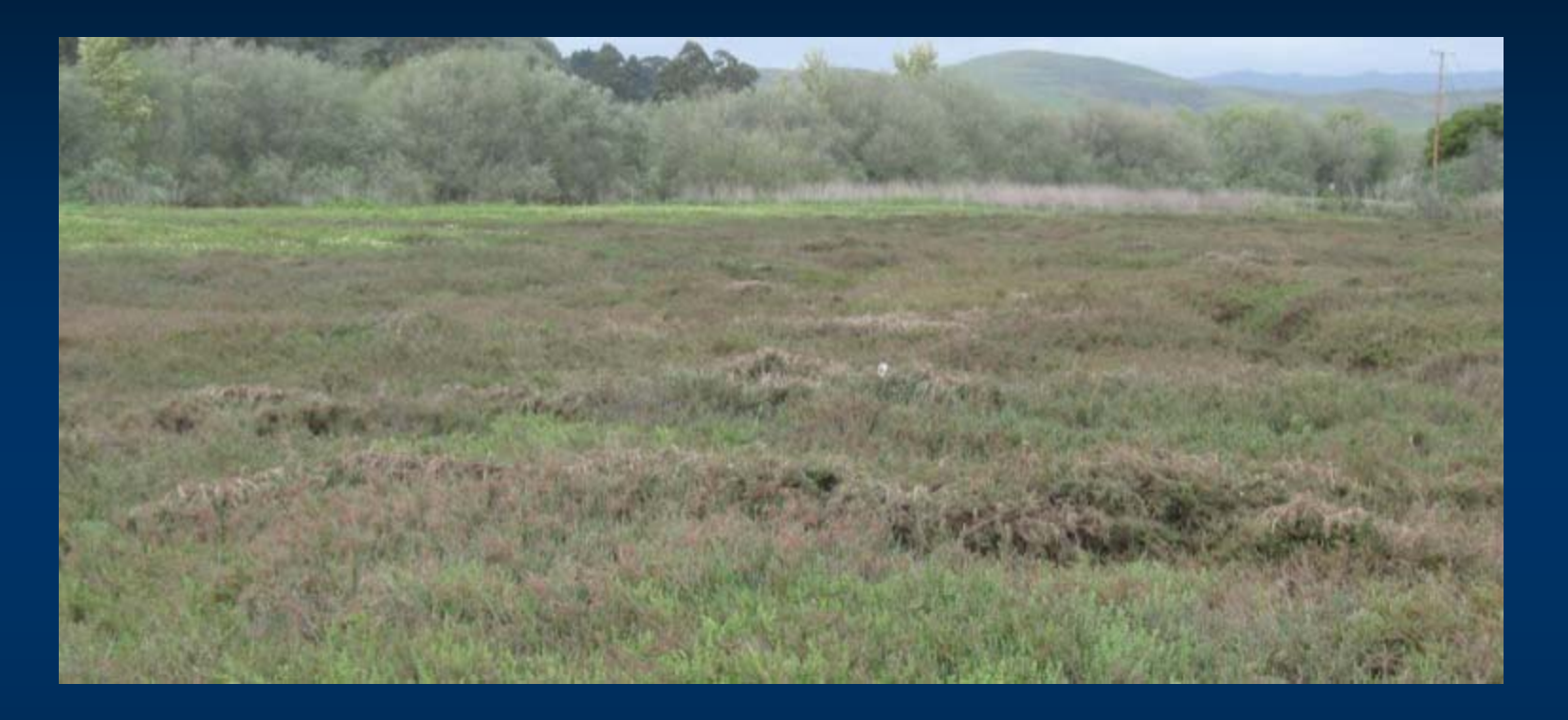

#### Plant Hummocks

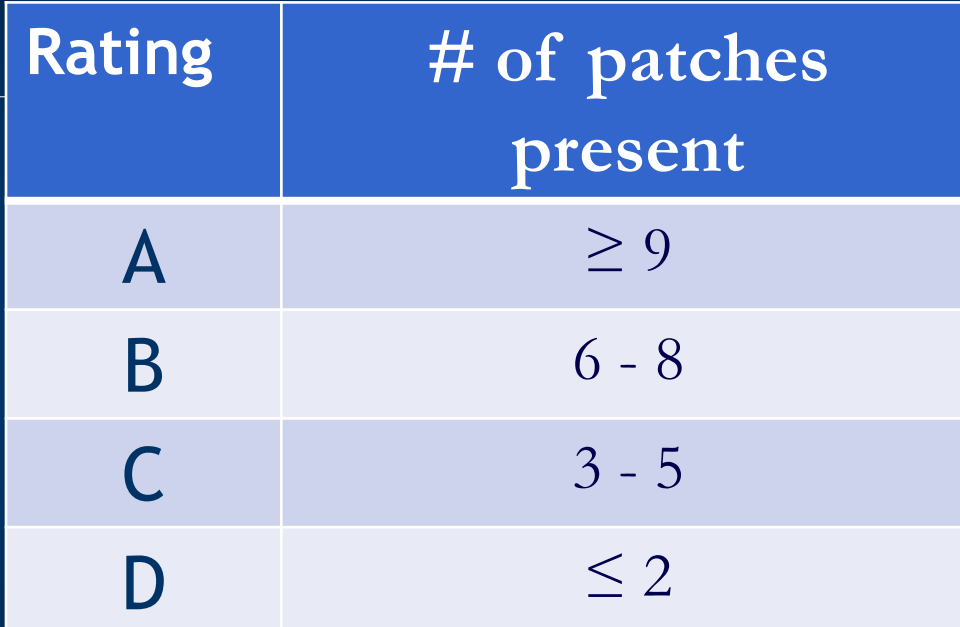

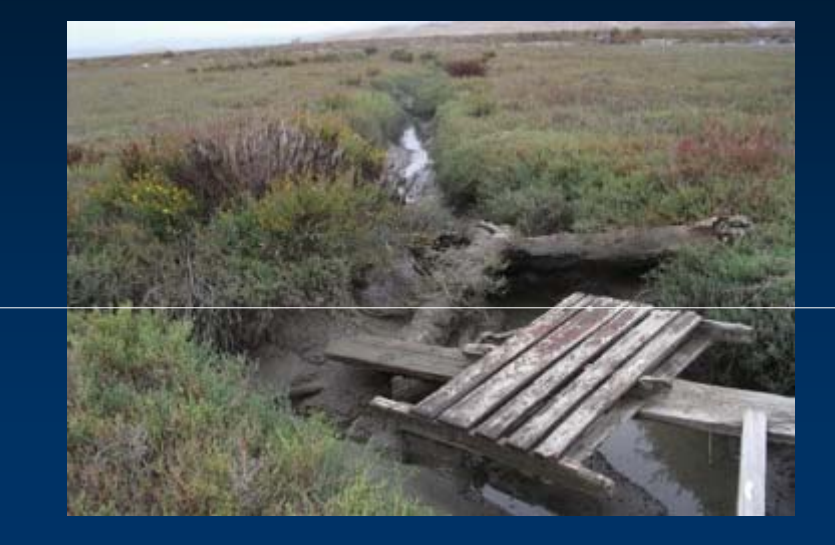

#### Debris jam

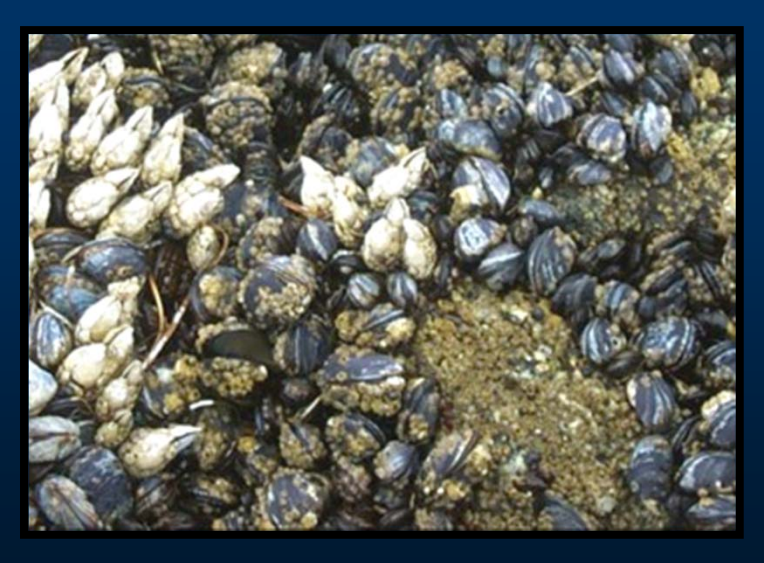

#### Shellfish beds

**Refers to the micro- and macro-topographic relief and variety of elevations within a wetland due to physical features and elevation gradients.** 

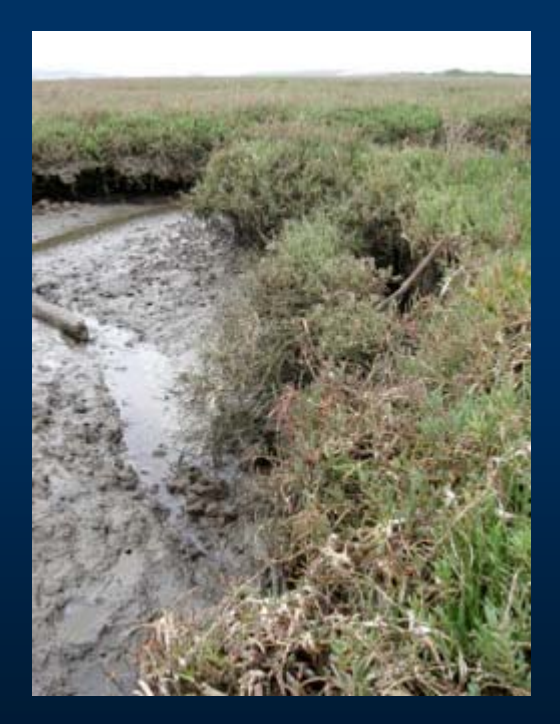

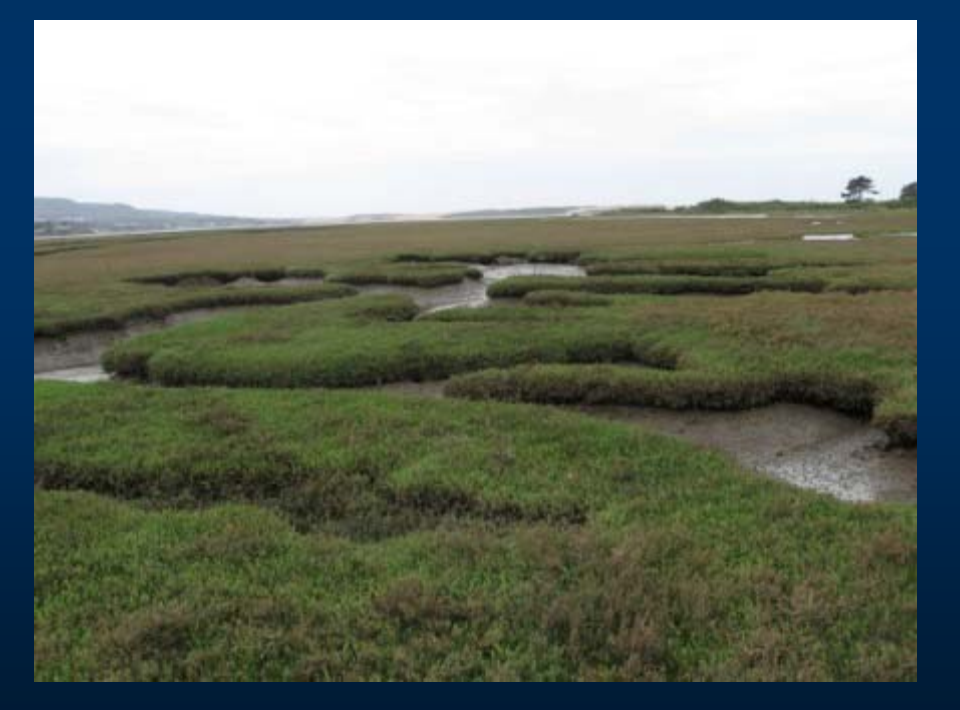

- *Step 1-observe your AA for indicators of topographic complexity*
- *Step 2- draw cross sections*
- *Step 3- compare your cross sections to the diagram and scoring rationale*

**Typical indicators of Macro- and Micro-topographic Complexity**

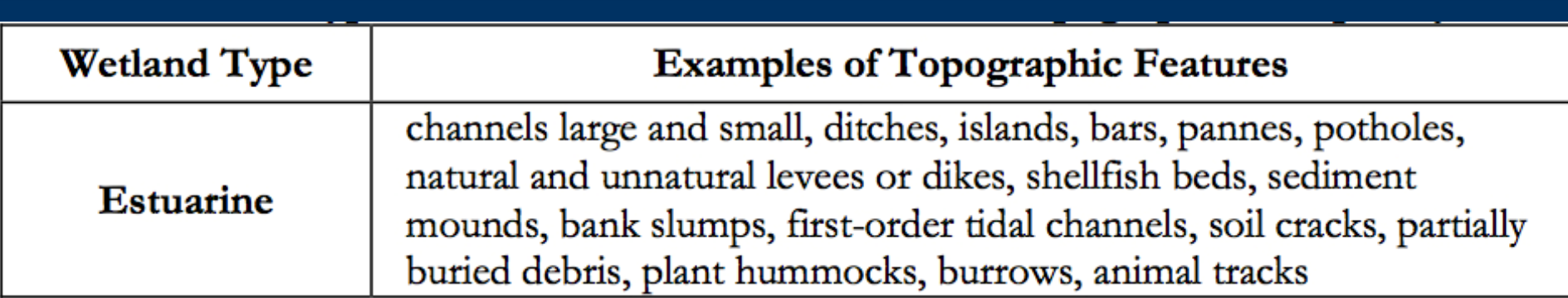

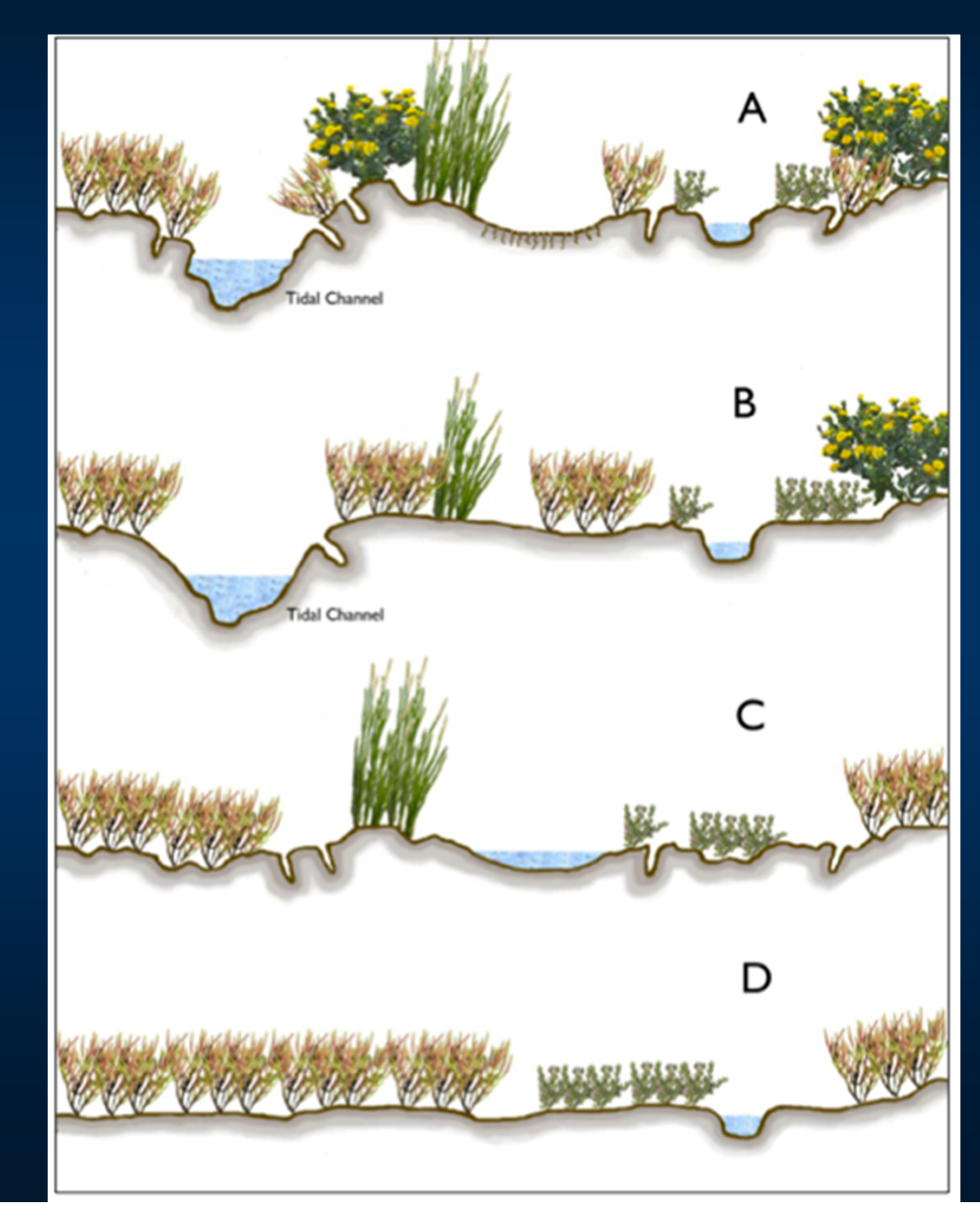

#### **Rating of Topographic Complexity**

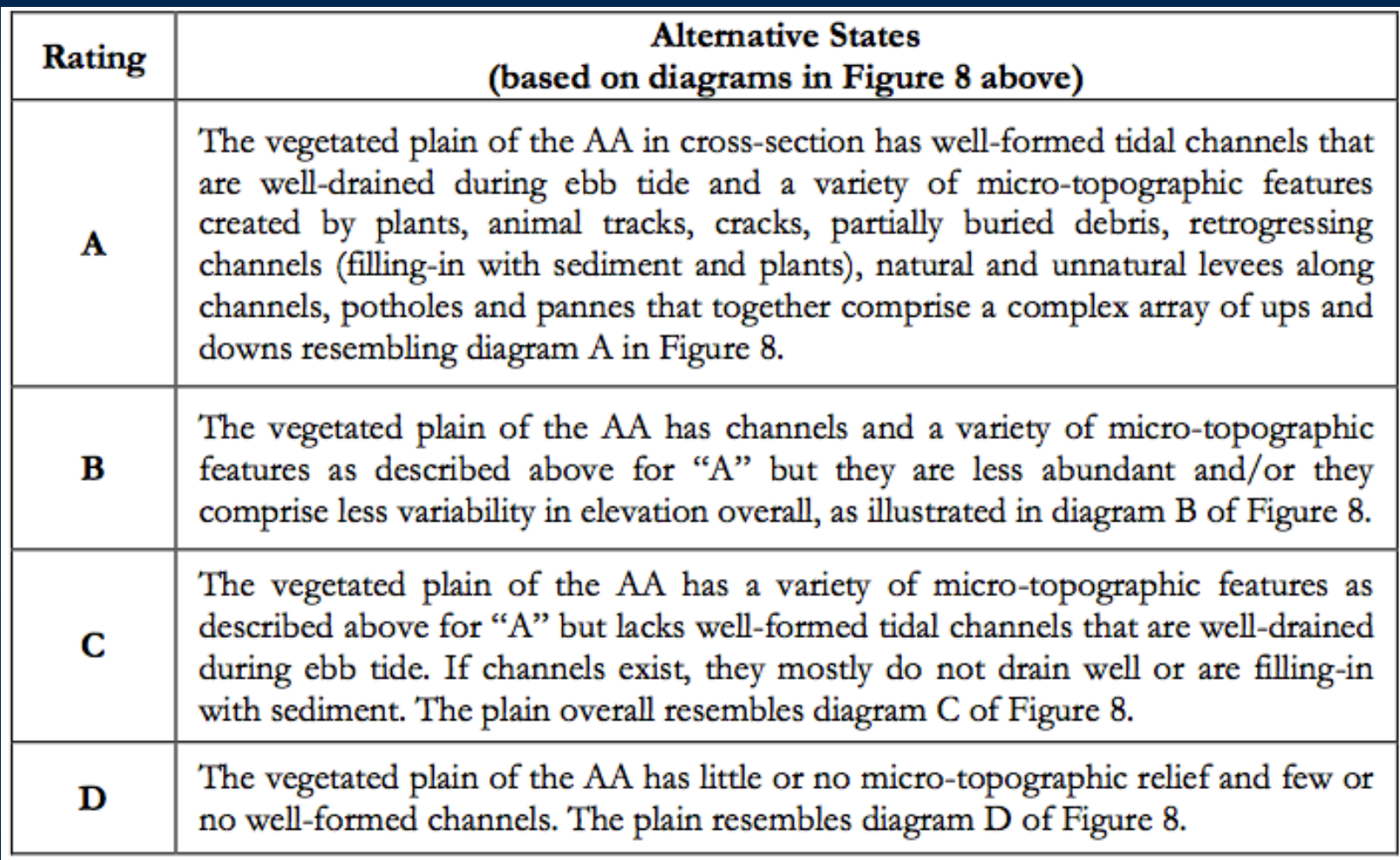

![](_page_48_Picture_1.jpeg)

![](_page_48_Picture_2.jpeg)

![](_page_49_Picture_1.jpeg)

![](_page_49_Picture_2.jpeg)

![](_page_49_Picture_3.jpeg)

![](_page_49_Picture_4.jpeg)

# **Biotic Structure Attribute**

## *Considers…*

- *Overall ecological complexity of plant community of the wetland*
- *Three metrics:*
	- *Plant Community*
	- *Horizontal interspersion and zonation*
	- *Vertical biotic structure*

### *Plant Community Sub-Metrics*

- *Number of Plant Layers Present*
- *Number of Co-dominant Species*
- *Percent Invasion*

# **Determining Plant Community Submetrics**

![](_page_52_Figure_1.jpeg)

### **Getting Started: Defining Plant Layers**

![](_page_53_Picture_4.jpeg)

## **Rules for Plant Community Metric**

#### **Plant Layers:**

- **I** identified by actual plant heights, regardless of the growth potential of the species
- Co-dominant Species:
	- can exist in multiple layers, a given plant species is counted only once when calculating total number of co-dominants and percent invasive spp.
- **Dead vegetation can count as a layer, but is not** included in the dominant species count
- **Vines are counted in the layer of vegetation** they are covering

# **Absolute vs. Relative % Cover**

*50 % of the rectangle is colored. Therefore, the absolute percent cover of color in the rectangle is 50%.*

# **Absolute vs. Relative % Cover**

*OF THE COLORED PORTION of the rectangle, 50% is green. Therefore the relative percent cover of green within the colored portion is 50% (the rest is dark blue). However, the absolute cover of green within the original rectangle would only be 25%.*

# **Number of Plant Layers**

*<sup>≥</sup> 5% Absolute Cover, in aggregate, Within AA*

![](_page_57_Picture_87.jpeg)

One box =  $5%$  of Area, or  $1/20$ 

- Very Tall Layer (> 1.5m) (20%)
- Tall Layer (75-1.5m) (5%)
- Medium Layer (0.-75m) (25%)

» *next slide ->*

• Short (< 0.3m) (5%)

# **Number of Co-Dominant Plant Species**

*<sup>≥</sup> 10% Relative Cover, in aggregate, per Layer (Within AA)*

Medium Layer in aggregate Medium Layer in aggregate

![](_page_58_Figure_3.jpeg)

Relative Cover within layer ≥ 10%?

- *Salicornia virginica* 40/100 = 40% Yes
- *Jaumea carnosa*   $40/100 = 40%$  Yes
- *Grindelia stricta*   $16/100 = 16%$  Yes
- *Frankenia salina* $4/100 = 4%$  No

# **Estimating Percent Areal Cover**

*It*'*s worthwhile to*"*calibrate your eyes* "*to different percent cover situations.*

![](_page_59_Figure_2.jpeg)

![](_page_60_Picture_0.jpeg)

# **Calcagno Restoration Site AA**

 Four Layers ≥ 5% Absolute Cover: Very Tall, Tall, Medium, Short

#### Example:

- 8,000 sq. m AA
- 400 sq. m = 5% of AA
	- (e.g., 20 m x 20 m box)

## **Plant Community Metric Worksheet**

![](_page_61_Picture_4.jpeg)

![](_page_62_Picture_40.jpeg)

![](_page_62_Picture_2.jpeg)

![](_page_63_Picture_58.jpeg)

![](_page_63_Picture_2.jpeg)

*Salicornia virginica\* Jaumea carnosa Distichlis spicata*

![](_page_64_Picture_50.jpeg)

![](_page_64_Picture_2.jpeg)

*Grindelia stricta*

![](_page_65_Picture_61.jpeg)

![](_page_65_Picture_2.jpeg)

*Spartina foliosa Grindelia stricta*

## **Table 4.19: Ratings for submetrics of Plant Community Metric**

![](_page_66_Picture_7.jpeg)

### **Horizontal Interspersion**

- **Interspersion: the number of distinct plant zones** and the amount of edge between them
	- **Scoring is based upon field observation and** aerial image interpretation
- **Plant zones: plant monocultures or multi-species** associations
	- **Remain relatively constant in makeup** throughout the AA
	- Arrayed along gradients of elevation, moisture, etc., that affect the plant community organization in 2-D plan view

### Scoring Horizontal Interspersion

T An "A" condition means BOTH more zones AND a greater degree of interspersion, and the departure from the "A" condition is proportional to BOTH the reduction in both the numbers of zones AND their interspersion.

![](_page_68_Picture_2.jpeg)

## **Horizontal Interspersion and Zonation**

![](_page_69_Picture_1.jpeg)

![](_page_69_Picture_2.jpeg)

![](_page_69_Picture_3.jpeg)

![](_page_69_Picture_4.jpeg)

# **Horizontal Interspersion and Zonation**

![](_page_70_Picture_1.jpeg)

![](_page_70_Picture_2.jpeg)

![](_page_70_Picture_3.jpeg)

![](_page_70_Picture_4.jpeg)

#### **Vertical Biotic Structure**

- Amount of entrained litter– The "stomp " technique
- $\bullet$ Height of litter above the ground
- $\bullet$ Provides habitat for faunal species
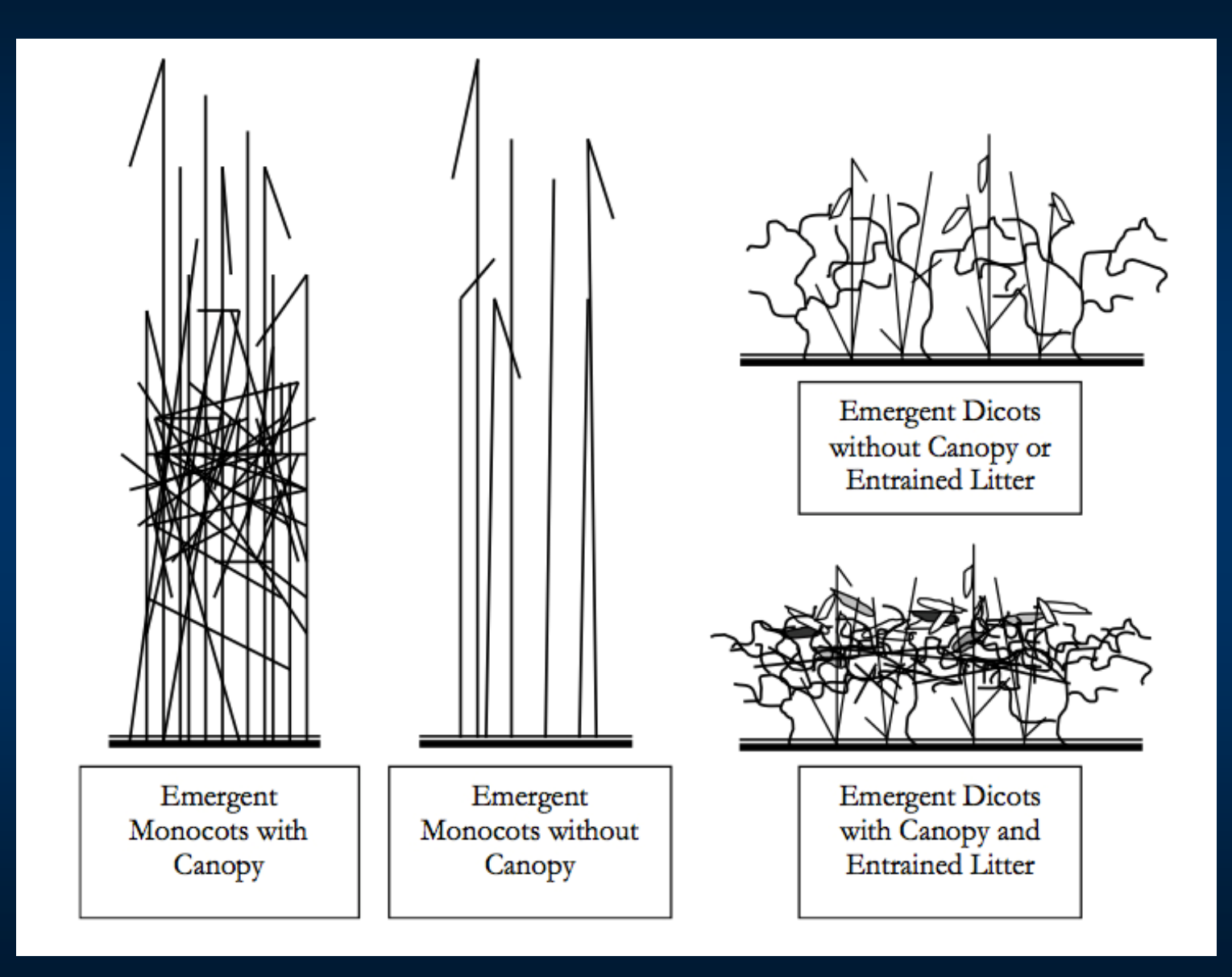

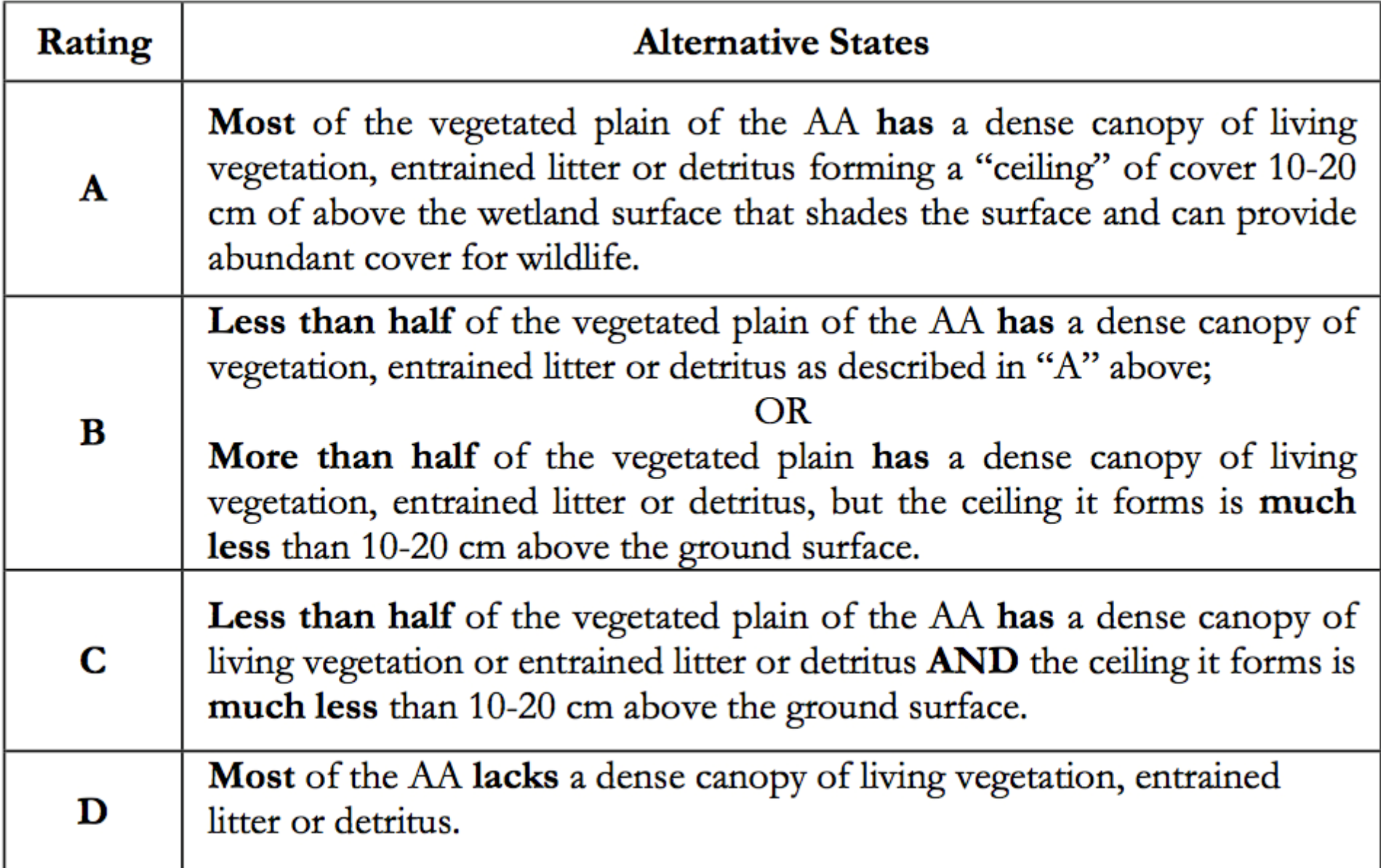

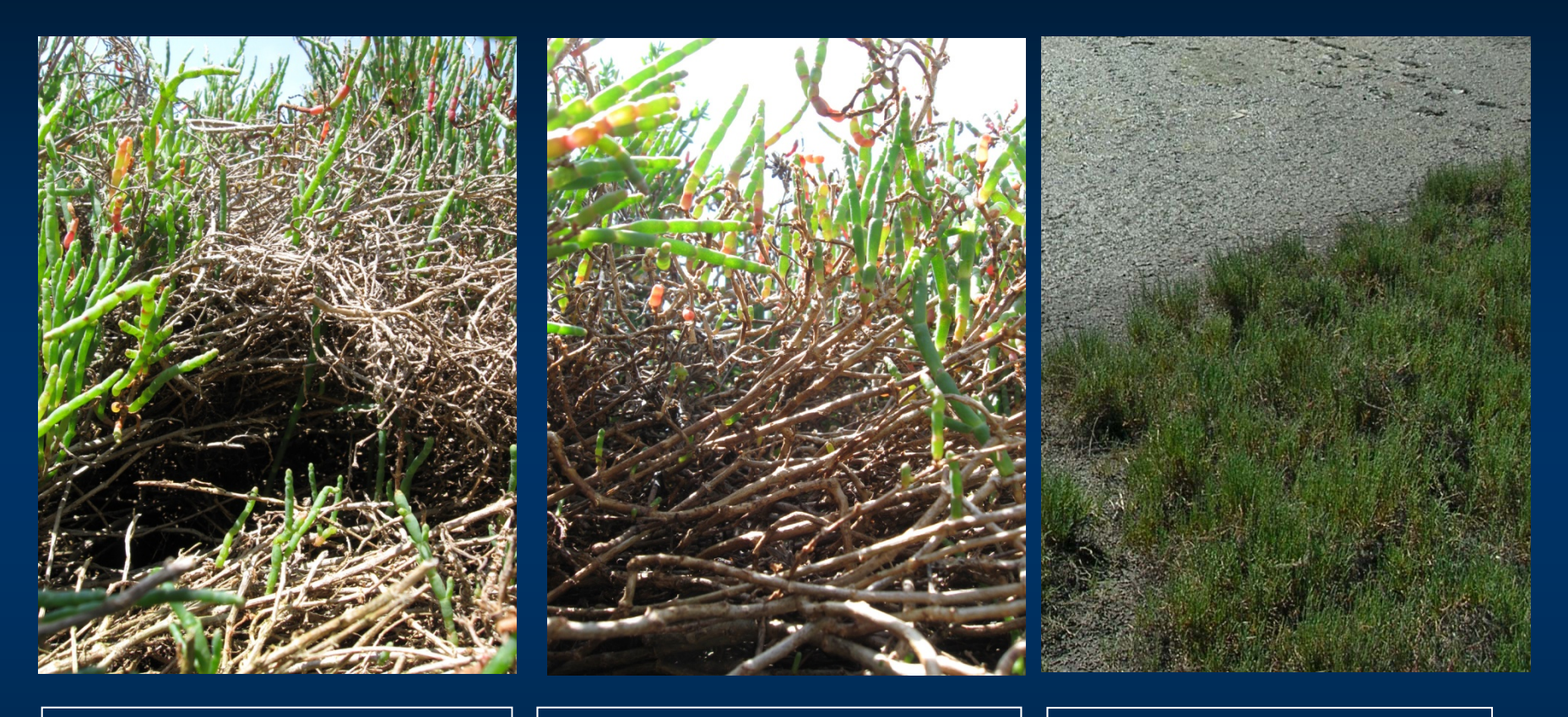

**Entrained canopy forming a ceiling 10-20 cm above surface**

**Dense canopy with low ceiling <10-20 cm above surface**

**Lacking dense canopy**

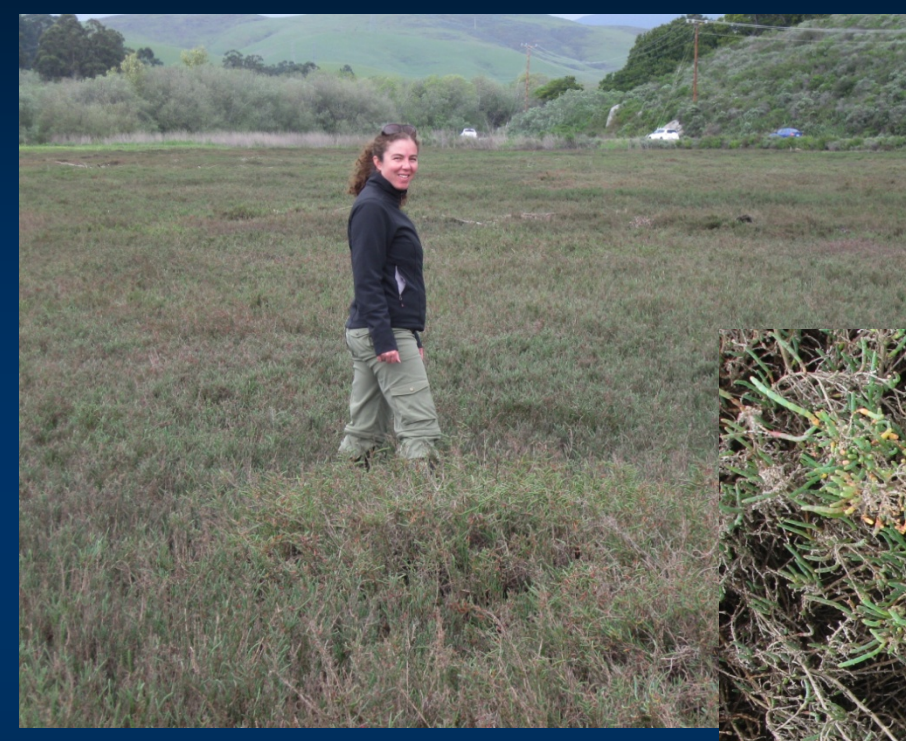

#### **Now that's an A!**

#### **Dense, Tall canopy**

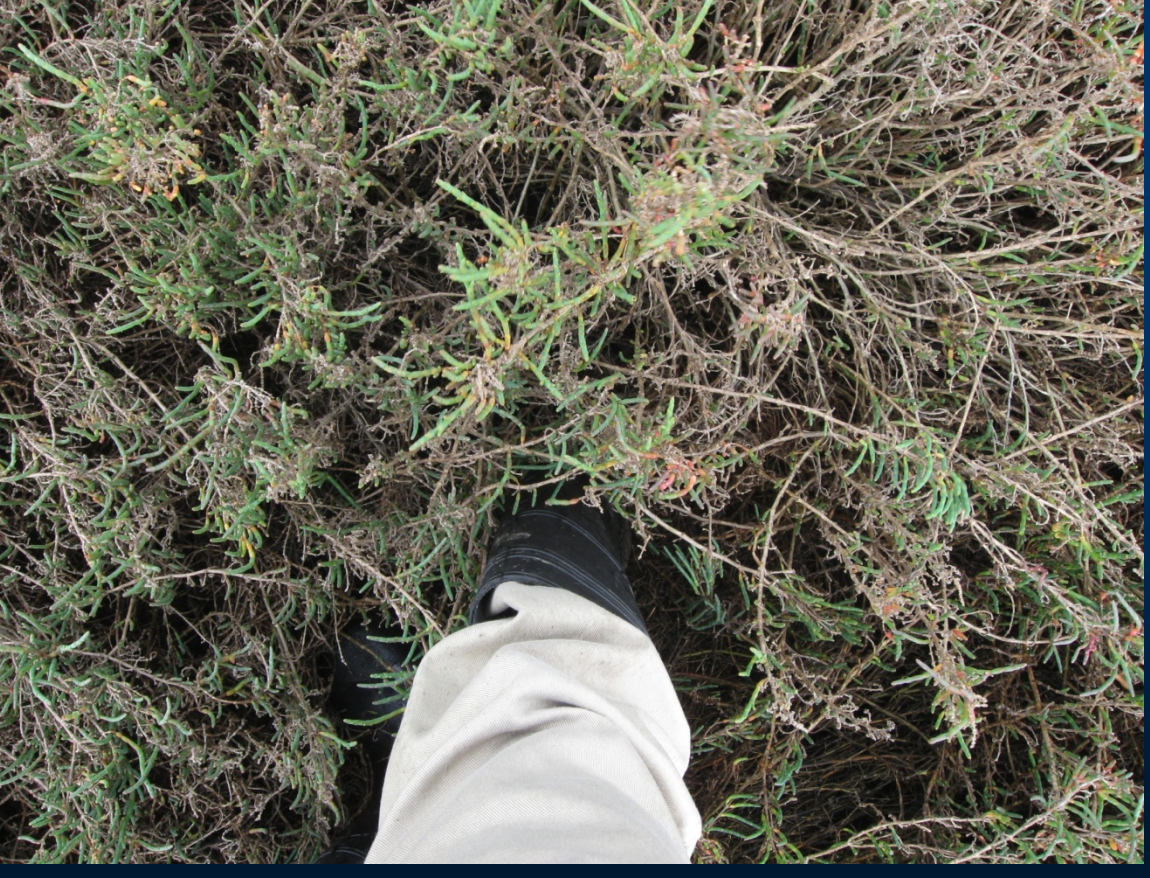

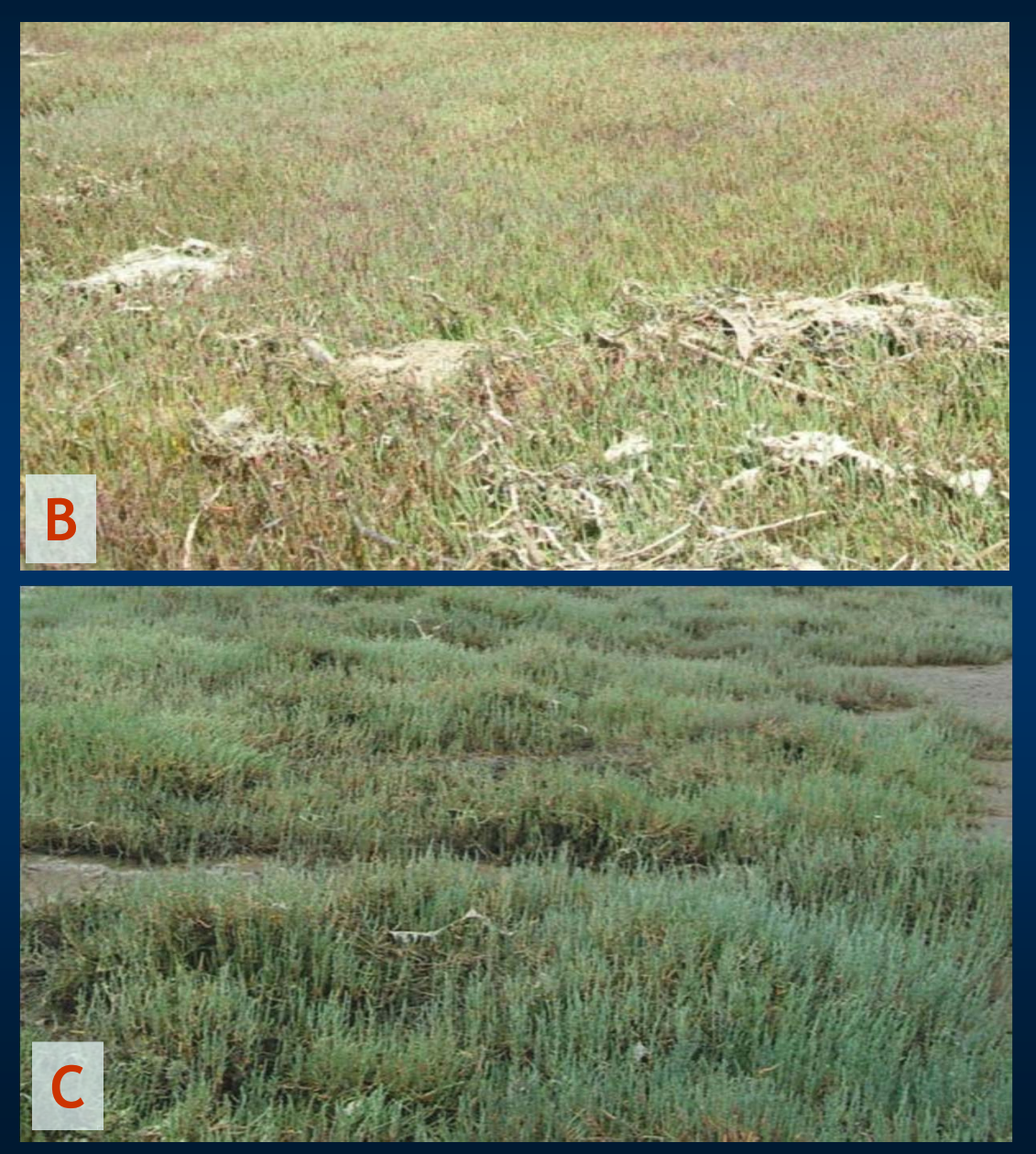

## **Steps of CRAM Assessment**

- Step 1: Assemble background information
- Step 2: Classify the wetland
- Step 3: Verify the appropriate season
- Step 4: Sketch the CRAM Assessment Area (AA)
- Step 5: Conduct the office assessment of AA
- Step 6: Conduct the field assessment of AA
- Step 7: Complete CRAM QA/QC
- Step 8: Submit assessment results using *e*CRAM

## **CRAM Initial QAQC**

- **-** Review map of AA
- **Review CRAM results**  $\bullet$ Complete all CRAM data fields
- Add comments as needed
- **EX Complete stressor checklist**

**Ensure photographs, GPS points and** any plant voucher specimens have been collected

### **Basic Information Sheet: Estuarine Wetlands**

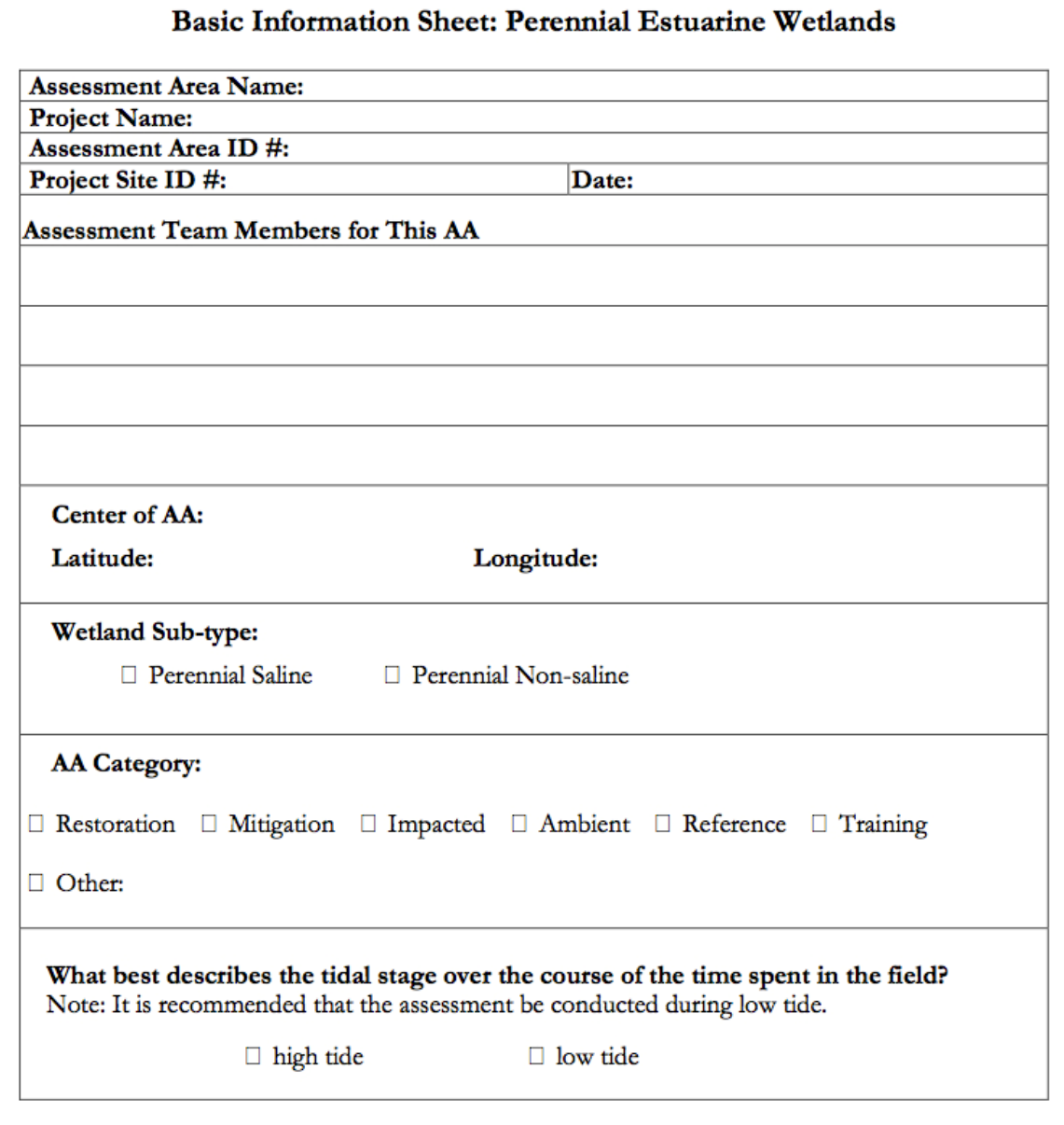

### **Scoring Sheet: Estuarine Wetlands**

#### **Buffer and Landscape Context Attribute**

#### **Hydrology Attribute**

#### **Physical Structure Attribute**

#### **Biotic Structure Attribute**

**Overall AA Score**

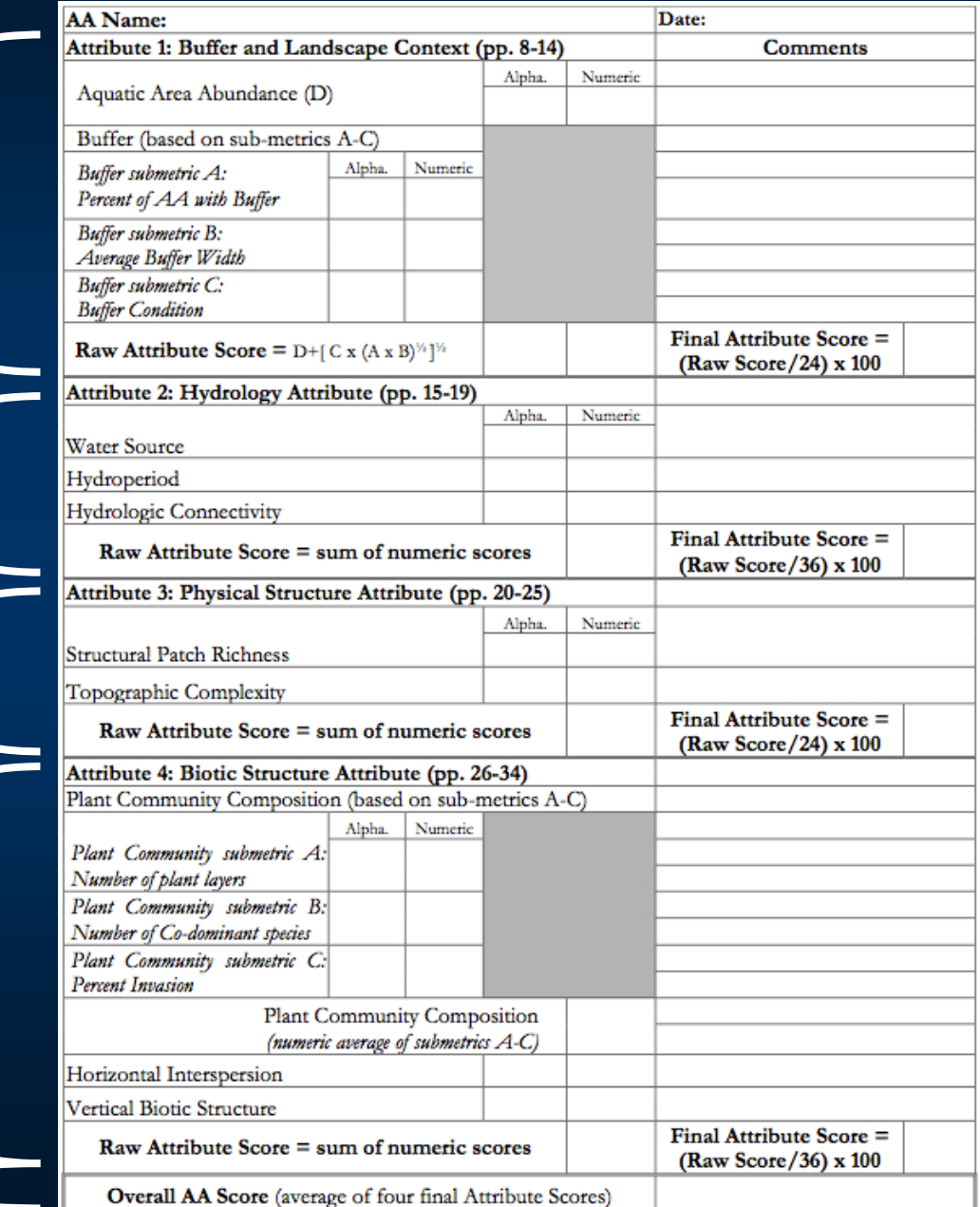

## **Stressor Checklist**

- • Anthropogenic perturbation within the wetland or in the surrounding landscape with negative impact on condition and function
- Can be "present "or "significant "
- $\bullet$  Four assumptions:
	- Stressor(s) can lead to deviation from best attainable condition
	- More stressors can cause a decline in condition
		- Linear, multiplicative, other non-linear model
	- Increase in intensity/proximity increases decline in condition
	- Continuous/chronic stress increases decline in condition

# **Stressor Checklist**

#### **Stressor Checklist Worksheet**

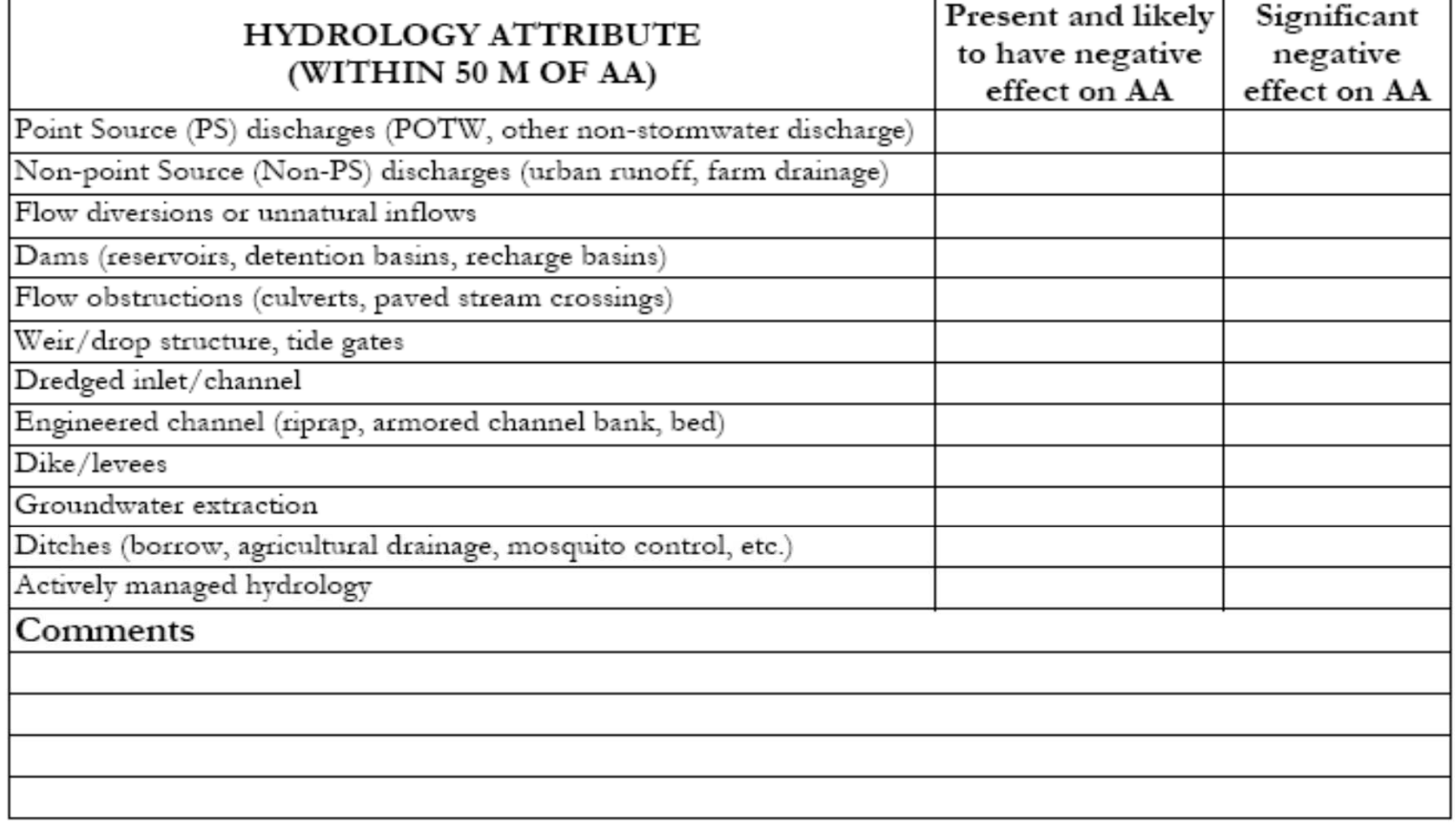

## **Steps of CRAM Assessment**

- Step 1: Assemble background information
- Step 2: Classify the wetland
- Step 3: Verify the appropriate season
- Step 4: Sketch the CRAM Assessment Area (AA)
- Step 5: Conduct the office assessment of AA
- Step 6: Conduct the field assessment of AA
- Step 7: Complete CRAM QA/QC
- Step 8: Submit assessment results using *e*CRAM

## **Upload CRAM results**

- $\blacksquare$  Benefits of Statewide database
	- •• Increasingly required for regulatory applications
	- Contributes to statewide dataset •• Enables comparisons to other
	- assessments

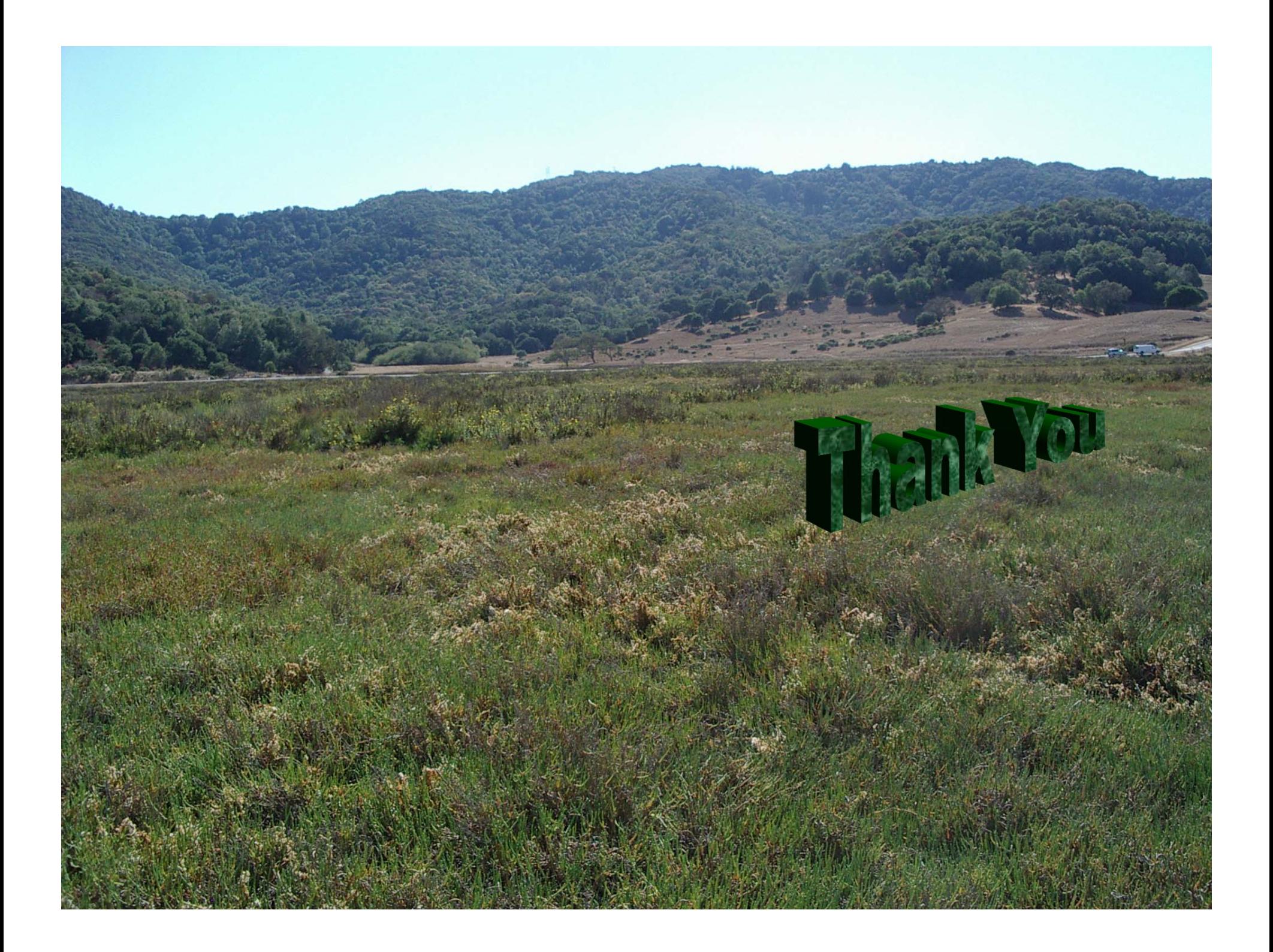